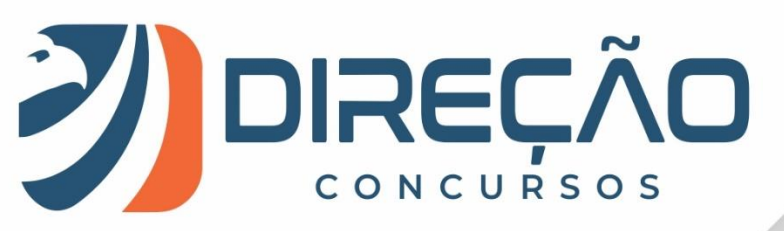

Aula 00

# **Aula 00**

**Noções de Informática p/ Técnico de Administração Pública do TCDF Prof. Victor Dalton**

**1 de 56|** www.direcaoconcursos.com.br **2019** 

# <span id="page-1-0"></span>Sumário

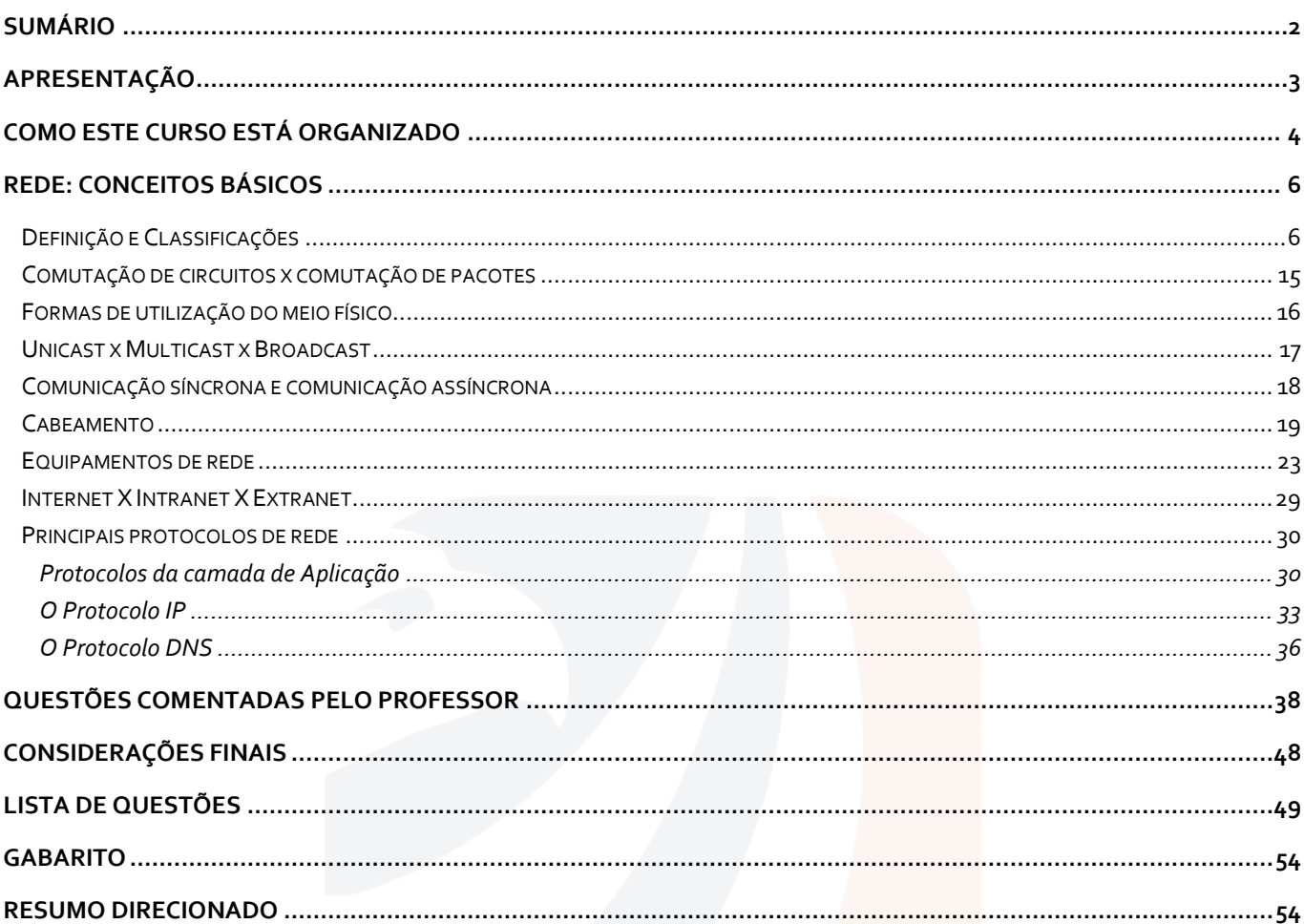

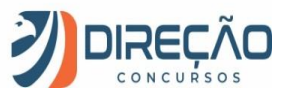

# **Apresentação**

<span id="page-2-0"></span>Desde já você pode ficar tranquilo, pois esta parte só precisa ser lida uma única vez, rs. Se você não me conhece, sou o professor Victor Dalton. Aqui na **Direção Concursos** sou responsável pelas disciplinas de Informática, Tecnologia da Informação e também Regimento Interno da Câmara dos Deputados (meu órgão). Também sou um dos fundadores do site.

Minha experiência em concursos começou aos 15 anos, quando consegui ingressar na Escola Preparatória de Cadetes do Exército, em 1999. Cursei a Academia Militar das Agulhas Negras, me tornando Bacharel em Ciências Militares, 1º Colocado em Comunicações, da turma de 2003.

Em 2005, prestei novamente concurso para o Instituto Militar de Engenharia, aprovando em 3º lugar. No final de 2009, me formei em Engenharia da Computação, sendo o 2º lugar da turma no Curso de Graduação. Decidi então mudar de ares.

Em 2010, prestei concursos para Analista do Banco Central (Área 1 – Tecnologia da Informação) e Analista de Planejamento e Orçamento (Especialização em TI), cujas bancas foram a **CESGRANRIO** e a **ESAF**, respectivamente. Fui aprovado em ambos os concursos e, após uma passagem pelo Ministério do Planejamento, optei pelo Banco Central do Brasil.

Em 2012, por sua vez, prestei concurso para o cargo de Analista Legislativo da Câmara dos Deputados, aplicado pela banca **CESPE**, e, desde o início de 2013, faço parte do Legislativo Federal brasileiro.

Além disso, possuo as certificações ITIL Foundation, emitida pela EXIN, e Cobit Foundation, emitida pela ISACA. Também sou especialista em Planejamento e Orçamento Governamental e em Direito Constitucional.

Leciono para concursos desde o ano de 2012, de forma online e presencial, e encontrei minha vocação em lecionar. Não há nada mais satisfatório, profissionalmente, do que saber que você irá passar por este curso e transformar o seu conhecimento em informática. E você colherá estes frutos em prova!

Por mais difícil que a matéria lhe pareça em um primeiro momento (**e eu sei que várias pessoas sentem MUITA dificuldade com o assunto**), milhares de alunos já me disseram o quanto aprenderam por aqui, seja para a prova, ou até mesmo para o cotidiano (quase todo mundo precisa mexer com o computador ou com o celular, não é mesmo?). E, se você é "rato de informática", é hora de formalizar o seu conhecimento cotidiano em ACERTOS na prova. Infelizmente, a abordagem de prova é diferente daquilo que aprendemos no dia a dia.

Neste material você terá:

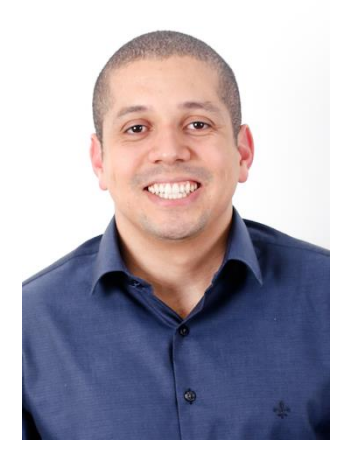

# Curso completo em VÍDEO

*teoria e exercícios resolvidos sobre TODOS os pontos do edital*

# Curso completo escrito (PDF)

*teoria e MAIS exercícios resolvidos sobre TODOS os pontos do edital*

# Fórum de dúvidas

para você sanar suas dúvidas DIRETAMENTE conosco sempre que precisar

![](_page_2_Picture_19.jpeg)

**Você nunca estudou Informática para concursos?** Não tem problema, este curso também te atende. Nós veremos toda a teoria que você precisa e resolveremos centenas de exercícios para que você possa praticar bastante cada aspecto estudado. Minha recomendação, nestes casos, é que você comece assistindo as videoaulas, para em seguida enfrentar as aulas em PDF. E fique à vontade para me procurar no fórum de dúvidas sempre que for necessário.

Caso você queira tirar alguma dúvida antes de adquirir o curso, basta me enviar um **email**, um **direct** pelo Instagram ou um **inbox** pelo facebook, e não deixe de conferir meu canal no youtube:

![](_page_3_Picture_4.jpeg)

![](_page_3_Picture_5.jpeg)

# Como este curso está organizado

<span id="page-3-0"></span>Como já adiantei, neste curso nós veremos EXATAMENTE o que foi exigido pela banca **CESPE** no seu edital. Os tópicos cobrados foram os seguintes:

#### **Concurso: TCDF – Cargo: Técnico de Administração Pública – Banca: CESPE**

#### **Disciplina: Noções de Informática**

**Conteúdo:** *1 Noções de sistema operacional (ambientes Linux e Windows). 2 Edição de textos, planilhas e apresentações (ambientes Microsoft Office e BrOffice). 3 Redes de computadores. 3.1 Conceitos básicos, ferramentas, aplicativos e procedimentos de Internet e intranet. 3.2 Programas de navegação (Microsoft Internet Explorer, Mozilla Firefox e Google Chrome). 3.3 Programas de correio eletrônico (Outlook Express e Mozilla Thunderbird). 3.4 Sítios de busca e pesquisa na Internet. 3.5 Grupos de discussão. 3.6 Redes sociais. 3.7 Computação na nuvem (cloud computing). 4 Conceitos de organização e de gerenciamento de informações, arquivos, pastas e programas. 5 Segurança da informação. 5.1 Procedimentos de segurança. 5.2 Noções de vírus, worms e pragas virtuais. 5.3 Aplicativos para segurança (antivírus, firewall, anti-spyware etc.). 5.4 Procedimentos de backup. 5.5 Armazenamento de dados na nuvem (cloud storage).*

Para cobrir este edital integralmente, o nosso curso está organizado da seguinte forma:

![](_page_3_Picture_166.jpeg)

*Internet e intranet.*

![](_page_3_Picture_13.jpeg)

![](_page_4_Picture_224.jpeg)

Desde já, quero agradecer, de verdade, que você esteja prestigiando a Direção Concursos. Nossa empresa foi feita, nos pequenos detalhes, para colocar você na direção certa da aprovação. Vem com a gente!

E, para que você desfrute do nosso curso da melhor forma possível, segue o nosso **Direção Inicial TCDF!** Assista e sabia como aproveitar o seu estudo da forma mais direcionada possível:

https://www.youtube.com/watch?v=jhzl3nZb5SI

Iniciaremos o nosso curso estudando os **Conceitos básicos de redes e Internet**.

![](_page_4_Picture_7.jpeg)

# **Rede: Conceitos Básicos**

<span id="page-5-0"></span>Bem, se você está lendo este PDF neste exato momento, certamente já teve contato com uma rede de computadores.

As redes estão tão presentes em nosso dia a dia, e de formas tão distintas, que nunca paramos para dar-lhes a devida atenção. (Acho que, a bem da verdade, você não precisaria prestar atenção se não estudasse para  $concurso$   $\bigcircled{G} \bigcircled{G}$ 

De qualquer forma, vamos começar a falar o que interessa. Já adianto, e preciso ser sincero, você provavelmente verá MUITOS nomes novos em muito POUCAS páginas de conteúdo. Estudar redes é quase como ler um dicionário.... mas é fundamental para entender os fundamentos de internet.

# <span id="page-5-1"></span>Definição e Classificações

Uma rede de computadores é uma **conexão de dois ou mais computadores para permitir o compartilhamento de recursos e a troca de informações** entre as máquinas.

Em alguns casos, seria suficiente construir redes de computadores limitadas, que conectam somente algumas máquinas. Por exemplo, uma pequena empresa, com alguns computadores e uma impressora, poderia se construir uma pequena rede para permitir o compartilhamento da impressora entre os usuários. Ou, ainda, uma residência com um computador, impressora e um roteador local, na qual conectam-se um notebook e um *smartphone* também pode ser caracterizada como uma rede de computadores.

![](_page_5_Figure_9.jpeg)

*Figura 1. Ilustração de rede de computadores*

Atualmente, com a importância cada vez maior de se dispor de acesso a informações e facilidades de comunicação, as redes de computadores estão projetadas para crescer indefinidamente, sendo a Internet um bom exemplo. No caso da pequena empresa, há pouco citado, além da possibilidade de compartilhamento de recursos, uma conexão com outras redes e à Internet pode oferecer acesso a informações importantes, bem como possibilitar a esta empresa a prestação de serviços por este meio, como o *e-commerce*. Além de propiciar um meio de comunicação bastante ágil, facilitando o trabalho tanto da empresa como de seus clientes.

![](_page_5_Picture_12.jpeg)

A conectividade dos computadores em rede pode ocorrer em diferentes escalas. A rede mais simples consiste em dois ou mais computadores conectados por um **meio**, tal como um cabo, ou mesmo uma conexão sem fio. O meio que conecta dois computadores costuma ser chamado de **enlace de comunicação** e os computadores são chamados de **nós**.

Pois bem, agora que sabemos, em linhas gerais, o que é uma rede, vamos realizar algumas classificações?

# **QUANTO À ABRANGÊNCIA GEOGRÁFICA**

Na época da minha faculdade de computação, a gente começava essa classificação com a LAN, mas como os tempos estão muito modernos, começaremos com a PAN,

![](_page_6_Figure_6.jpeg)

A *Personal Area Network (PAN – Rede de área pessoal)* é a menor rede que existe. É um conceito relativamente moderno, fruto do avanço da tecnologia dos dispositivos móveis. Quem estuda para concurso não tem dinheiro para extravagâncias (material já é caro para caramba), mas você certamente já tem conhecimento da quantidade de dispositivos ultraportáteis, como fones de ouvido sem fio, relógios conectados, tablets, e outros. E o pior: todos esses dispositivos conectando-se uns aos outros. Loucura, não é mesmo?

![](_page_6_Figure_8.jpeg)

*Figura 2. Exemplos de Personal Area Network.*

Boa parte destes dispositivos utiliza Wi-Fi, BlueTooth, NFC... Mas fique tranquilo, por enquanto não é hora de falar destas tecnologias. O importante é você entender que existe um conceito de rede *pessoal*. E veja que engraçado: a **PAN** tem vários dispositivos, mas atende apenas a um único usuário. Ela é bem diferente das demais classificações que você verá a seguir.

![](_page_6_Picture_11.jpeg)

![](_page_7_Picture_2.jpeg)

Na sequência, temos uma classificação mais tradicional, mais "raiz", que é **Local Area Network (LAN – Rede de Área Local).** As redes locais certamente são as mais conhecidas por você. Afinal, provavelmente você já viu uma rede local, ou na sua casa (que tem mais de um dispositivo plugado na internet do seu modem) ou no seu trabalho.

Não existe uma distância que diga *"ah, isso aqui é LAN, mais que isso não é"*. Mas, segundo Tanenbaum (que é quase um Deus para quem estuda redes, rs), uma LAN é uma rede que ocupa uma única **residência, fábrica, ou um único edifício**. Ou seja, uma rede mensurada em metros de alcance.

Mas, como modernidade é pouco, já podemos também falar de uma variação da LAN, a **WLAN (Wireless LAN – LAN sem fio)**. Essencialmente, uma WLAN é uma rede local sem fio. Quem tem Internet em casa e conecta tudo no Wi-Fi certamente sabe o que é WLAN, apenas nunca chamou por esse nome

![](_page_7_Figure_6.jpeg)

Aumentando o nosso alcance, vamos falar agora de redes um pouco maiores, como as **redes metropolitanas**  (**MAN** – *metropolitan area network)*. Pode até ser que, em um primeiro momento, uma rede metropolitana seja um pouco abstrata para você. Mas quer ver um exemplo que você entende rapidinho? Sua operadora de TV a cabo.

Se você não for assinante da SKY (que usa internet via satélite), existem boas chances dessa operadora chegar na sua casa ou apartamento com um cabo. Agora, já parou para pensar que essa mesma operadora consegue chegar com um cabo na cidade inteira?

![](_page_7_Picture_9.jpeg)

![](_page_8_Figure_2.jpeg)

*Figura 3. Uma operadora de internet/Tv a cabo que interliga uma cidade INTEIRA.*

É por isso que foi tão "fácil", nesse movimento que o mundo vive nos últimos anos, das operadoras de TV a cabo juntarem-se com provedores de internet. As empresas de TV já tinham **redes metropolitanas** instaladas! Uma rede física que interliga uma cidade inteira!

Uma MAN, tranquilamente, ocupa quilômetros, pois, por definição, ocupa cidades inteiras, ou regiões metropolitanas.

Por fim, vamos falar da *Wide Area Network* (**WAN – rede de área ampla)**. Para isso, quero contar com a sua ajuda.

Veja bem: você já entendeu o conceito de MAN. Agora, perceba que é razoável que as cidades tenham cabeamento que as interliguem. Afinal de contas, se uma empresa oferece uma rede em duas cidades próximas, é óbvio que a empresa vai interligar tais redes.

![](_page_8_Figure_8.jpeg)

E já que nossa aula é quase um dicionário, já vou logo falar de **backbone**.

*Figura 4. Backbone do Brasil em 2010. Backbone é a espinha dorsal que designa o esquema de ligações centrais de um sistema mais amplo, como o mostrado acima.*

![](_page_8_Picture_11.jpeg)

**Backbone**, da tradução literal do inglês, significa "osso das costas", coluna. No nosso contexto, backbones são estruturas cabeadas que realizam conexões de rede vitais. No mundo inteiro, existem backbones interligando as principais cidades, que, por seu turno, conectam-se com outras cidades de outros países. Desta forma é que surgiu a maior WAN do mundo, a **Internet.** Na imagem acima, temos uma fotografia do backbone do Brasil, e, na de baixo, o backbone do mundo. (essa informação deve mudar toda semana, se a gente parar para acompanhar fica maluco)

![](_page_9_Figure_3.jpeg)

*Figura 5. Internet. Viu como é simples?*

Quando eu paro para pensar que existe um cabo que sai daqui de casa e chega na Rússia eu fico doido, rs. Mesmo nos continentes separados por oceanos existem cabos submarinos gigantescos realizando estas conexões. Mais ainda é cedo para falar de fibra ótica, tudo a seu tempo  $\odot$ 

Tecnicamente, toda conexão que extrapola uma MAN já pode ser considerada uma WAN. Para você não ficar confuso, já deixo uma tabelinha com o que aprendemos até então!

![](_page_9_Picture_99.jpeg)

Enfim, esta é a primeira forma de classificar uma rede. Vejamos mais!

![](_page_9_Picture_9.jpeg)

### **(CESPE – PF – Papiloscopista – 2018)**

PAN (personal area network) são redes de computadores destinadas a ambientes com acesso restrito, seja por limitações físicas ou por definições de segurança.

**\_\_\_\_\_\_\_\_\_\_\_ Resolução:** Redes PAN são aquelas compostas por dispositivos que "circundam" uma única pessoa. O conceito não se relaciona, diretamente, com limitações físicas ou questões de segurança. Item errado.

## **QUANTO À ARQUITETURA**

A arquitetura de rede apenas explicita se existe uma hierarquia entre os dispositivos em rede ou não. Quando não existe hierarquia, dizemos que a rede é **ad-hoc**, ou **ponto-a-ponto**. Porém, a classificação que realmente é importante é a arquitetura **cliente-servidor**. Afinal de contas, o mundo se curvou a esta arquitetura.

Na arquitetura cliente-servidor, o servidor centraliza os recursos, e o cliente desfruta deles conforme a necessidade.

![](_page_10_Picture_8.jpeg)

Tome como exemplo o seu serviço de email. Você, cliente, precisa acessar o serviço. Como você faz? Vai lá no site do provedor e solicita a ele entrada na sua conta (assim como milhões de outros clientes). Acessa sua caixa, lê, escreve e envia emails. Você percebe que o provedor centraliza tudo? Então, é assim na arquitetura clienteservidor, na qual uma máquina (ou conjunto de máquinas) centraliza os recursos que são demandados pelos clientes.

A rigor, você baixou essa aula do site do Direção Concursos, não foi? Esse "site", que por enquanto é uma entidade abstrata, nada mais é do que um computador, que está em algum outro lugar, do qual você puxou esse PDF. Até o fim da aula tenho certeza que você vai entender isso tudo  $\circledcirc$ 

# **(FCC – BAHIAGÁS – Técnico de Administração e Controle Júnior)**

No serviço Word Wide Web da internet, um navegador é um

A) servidor que recebe uma página do cliente.

B) cliente que solicita uma página ao servidor.

C) cliente que responde à uma solicitação do servidor.

D) servidor que solicita uma página ao cliente.

E) servidor que responde à uma solicitação do cliente.

**\_\_\_\_\_\_\_\_\_\_ Resolução:** Quem usa o navegador não é você? Então, você é o **cliente** que solicita conteúdo ao **servidor**. Praticamente todos os serviços da internet funcionam desta forma. Resposta certa: alternativa b).

![](_page_10_Picture_19.jpeg)

# **QUANTO À TOPOLOGIA**

Topologia de rede pode se relacionar ao modo que as redes de computadores se organizam fisicamente e/ou logicamente. Vejamos as topologias mais famosas:

**Ponto-a-ponto**: União de dois computadores, através de um meio de transmissão qualquer. Quando feita com o famoso cabo azul (redes *Ethernet*), tal cabo é denominado de **cross-over.** Destaco que as placas de redes mais modernas já sabem diferenciar uma conexão ponto-a-ponto de uma conexão convencional (*autosensing*), não sendo mais necessário a utilização de um cabo próprio para tal.

![](_page_11_Picture_5.jpeg)

*Figura 6. Rede ponto-a-ponto.*

**Barramento**: Todos os computadores são ligados em um mesmo barramento físico de dados (que também é chamado de backbone).

![](_page_11_Figure_8.jpeg)

*Figura 7. Topologia em barramento.*

Agora, raciocine comigo: na rede acima, quando A deseja enviar informação para F, por exemplo, vai sair um pulso elétrico pelo barramento. E ele não vai bonitinho do A até o F: o pulso irradia pela rede toda! A informação chegará a todas as máquinas da rede, e serão os dados do cabeçalho que farão o destinatário correto ficar com a mensagem, enquanto o restante descarta o conteúdo.

Logo, ficou fácil perceber que a topologia barramento tende a congestionar com muitos computadores. Pois, quando mais de uma máquina tenta enviar dados ao mesmo tempo, ocorre a chamada **colisão**.

Como vantagens, a topologia barramento apresenta a facilidade de instalação, e a menor quantidade de cabeamento necessária (baixo custo). Por outro lado, o acréscimo de novos pontos à rede afeta diretamente a performance da mesma.

**Anel**: Na topologia em anel os dispositivos são conectados em série, formando um circuito fechado (anel). Os dados são transmitidos de nó em nó até atingir o seu destino. Uma mensagem enviada por uma estação passa

![](_page_11_Picture_14.jpeg)

por outras estações, através das retransmissões, até ser retirada pela estação destino ou pela estação fonte. Os sinais sofrem menos distorção e atenuação no enlace entre as estações, pois há um repetidor em cada estação.

Um exemplo de protocolo relacionado a essa topologia é o Token Ring (**IEEE 802.5**), no qual apenas o detentor do Token pode transmitir dados na rede. O Token é como se fosse um bastão, e só quem tem o bastão "na mão" pode enviar ou receber dados.

![](_page_12_Picture_4.jpeg)

*Figura 8. Topologia em anel.*

De uma certa forma, a rede em anel lida bem com o acréscimo de novos usuários na rede, sem impacto significativo na performance. Porém, a falha de um nó na rede, ou qualquer problema com o cabeamento, e toda a rede fica fora do ar.

**Estrela:** A mais comum atualmente, a topologia em estrela utiliza cabos de par trançado e um concentrador como ponto central da rede. O concentrador se encarrega de retransmitir todos os dados para a estação de destino, mas com a vantagem de tornar mais fácil a localização dos problemas, já que se um dos cabos, uma das portas do concentrador ou uma das placas de rede estiver com problemas, apenas o nó ligado ao componente defeituoso ficará fora da rede. Por outro lado, o concentrador é o ponto vulnerável da rede.

![](_page_12_Figure_8.jpeg)

*Figura 9. Topologia em estrela.*

**Árvore**: A topologia em árvore é essencialmente uma série de barras interconectadas. Geralmente existe uma barra central onde outros ramos menores se conectam. Esta ligação é realizada através de derivadores e as conexões das estações realizadas do mesmo modo que no sistema de barra padrão.

![](_page_12_Picture_11.jpeg)

![](_page_13_Picture_2.jpeg)

*Figura 10. Topologia em árvore.*

**Mesh (malha)**: Os dispositivos possuem múltiplas rotas entre si. A rede é altamente confiável e altamente redundante (o que eleva seus custos). A rigor, a internet é uma rede em malha.

![](_page_13_Figure_5.jpeg)

*Figura 11. Topologia Mesh.*

Bem, sempre que virmos muitos elementos juntos, o ideal é resumir em uma tabelinha, não é mesmo? Então toma!

# **(CESPE – PF – Papiloscopista – 2018)**

Uma das vantagens da rede de computadores com tipologia mesh é a varredura de diversas possibilidades de roteamento para identificar a mais eficiente.

**\_\_\_\_\_\_\_\_\_\_ Resolução:** A topologia mesh, ou full meshed, possui várias rotas entre diversos dispositivos. Assim sendo, é possível a esta topologia recursos para identificar a rota mais eficiente em um determinado momento. Item correto.

![](_page_13_Picture_136.jpeg)

![](_page_13_Picture_12.jpeg)

![](_page_14_Picture_224.jpeg)

## **(CESPE – TRE/GO – Técnico de Controle Externo)**

A topologia de uma rede refere-se ao leiaute físico e lógico e ao meio de conexão dos dispositivos na rede, ou seja, como estes estão conectados. Na topologia em anel, há um computador central chamado *token*, que é responsável por gerenciar a comunicação entre os nós.

**\_\_\_\_\_\_\_\_\_\_ Resolução:**Não existe nó central na rede em anel. O *token* é o "bastão" que circula entre as máquinas da rede, e quem possui o *token* em determinado momento é a máquina que pode enviar e receber dados. Item errado!

Agora que vimos algumas classificações de redes, prossigamos na compreensão de outros fundamentos relevantes para o nosso conhecimento.

# <span id="page-14-0"></span>*Comutação de circuitos x comutação de pacotes*

Você já entendeu que existem diversas topologias de redes. Entretanto, para fins didáticos, demos muitos micro exemplos. Para cada topologia, você viu algumas poucas imagens ilustrando redes locais.

Por outro lado, quando vimos a classificação das redes quanto à abrangência, você soube que tem rede que alcança o mundo inteiro.

![](_page_14_Figure_10.jpeg)

*"Professor, não estou acompanhando...."* – Calma! A ideia é a seguinte: existem redes muito grandes, com muitos caminhos diferentes que unem dois pontos. Quem mora em São Paulo, por exemplo, sabe que para ir do Morumbi para a 25 de Março, tem hora que é melhor ir pela Av. 9 de Julho, hora que é melhor ir pela Av. 23 de Maio, hora que é melhor ir pelo metrô, hora que nem vale a pena ir de tanto trânsito...

E com as redes de computadores ocorre o mesmo dilema! Existem muitos caminhos para ligar dois nós em uma rede, e **comutar** os dados trafegados é um dos paradigmas de redes de computadores mais tradicionais. Vejamos, agora, os dois tipos de comutação existentes:

 A **comutação de circuitos** possui fundamento similar à telefonia fixa. Nela, todo o tráfego de informação entre dois dispositivos sempre passa pelo mesmo caminho. Em termos práticos, a comutação de circuitos cria um único caminho entre os dois nós e a comunicação passa a acontecer somente por este caminho.

![](_page_14_Picture_14.jpeg)

![](_page_15_Figure_2.jpeg)

*Figura 12. Comutação de circuitos: ilustração*

Na **comutação por pacotes**, por sua vez, os pacotes podem seguir vários caminhos diferentes para chegar ao destinatário, podendo, inclusive, chegar fora de ordem, pois serão reordenados na máquina destino. É o paradigma que vigora na *Internet*.

![](_page_15_Figure_5.jpeg)

*Figura 13. Comutação de pacotes: ilustração.*

Tranquilo, não é mesmo? É um paradigma simples, mas que será muito importante para a compreensão da Internet, mais adiante.

# <span id="page-15-0"></span>*Formas de utilização do meio físico*

Quanto à forma de utilização do meio de transmissão, as conexões podem ser classificadas em **simplex, half-duplex** e **full-duplex**.

Uma conexão que permite o tráfego apenas em um sentido é chamada **simplex**. Uma rua de mão única é simplex. Outro exemplo de uma conexão **simplex** é a transmissão de TV ou de rádio de sinal aberto, na qual o receptor apenas recebe o sinal.

![](_page_15_Figure_11.jpeg)

*Figura 14. Conexão Simplex: ilustração*

Uma conexão que permite o tráfego nos dois sentidos, mas apenas em um sentido de cada vez, é chamada half-duplex. Uma estrada de ferro única é **half-duplex**. Um par de walkie-talkies estabelece uma conexão halfduplex clássica, pois você precisa apertar o botão (PTT) para falar, e soltar para ouvir.

![](_page_15_Picture_14.jpeg)

![](_page_16_Figure_2.jpeg)

*Figura 15. Conexão Half-Duplex: ilustração*

Uma conexão que permite tráfego em ambos os sentidos simultaneamente é chamada **full-duplex**. Uma estrada de duas pistas é full-duplex. A grande maioria dos equipamentos de rede suporta a comunicação fullduplex. (Placas de rede antigas eram half-duplex, mas hoje são todas full)

![](_page_16_Picture_5.jpeg)

*Figura 16. Conexão Full-Duplex: ilustração.*

Aproveitando esta abordagem de direcionamento de fluxos, não custa enfatizar os conceitos de *download* e *upload*.

*Download*, um conceito muito comum do cotidiano online, diz respeito a quando trazemos conteúdo de outro local para o nosso computador. Baixar páginas web, programas, documentos e outros conteúdos, constitui *download.*

*Upload,* por seu turno, é o procedimento inverso, ou seja, enviar conteúdo do nosso computador para a Internet ou outra maquina em uma rede. O procedimento mais comum de upload em nosso cotidiano provavelmente é o envio de arquivos para armazenamento na nuvem.

# <span id="page-16-0"></span>*Unicast x Multicast x Broadcast*

E aí, está absorvendo tudo até agora? Eu sei, são muitos nomes diferentes, ainda mais se você estiver estudando o assunto pela primeira vez. Se você for bom de inglês, até que o conhecimento entra mais fácil, pois as palavras fazem sentido. Se o idioma não for o seu forte, minha dica é: não fique pilhado(a) em decorar tudo logo de cara. Os conceitos serão repetidos várias e várias vezes, e uma hora você vai ver que entrará "no automático". Prossigamos!

A classificação da comunicação em **unicast, multicast** ou **broadcast** diz respeito ao número de destinatários de uma transmissão. (*Cast pode significar transmissão em inglês*)

**Unicast***(transmissão para um)*: Comunicação na qual um quadro **é enviado e endereçado a um destino específico**. Na transmissão unicast, há apenas **um remetente e um receptor**. A transmissão unicast é a forma predominante de transmissão em redes locais e na Internet.

![](_page_16_Picture_14.jpeg)

![](_page_17_Figure_2.jpeg)

**Multicast***(transmissão para vários)*: Comunicação na qual os dados são enviados para um **grupo específico de dispositivos ou clientes**. Um exemplo de transmissão multicast é a transmissão de vídeo e de voz de uma reunião de negócios somente para um departamento da empresa (ou seja, mesmo que toda a empresa esteja na rede, somente um setor recebe o conteúdo).

![](_page_17_Figure_4.jpeg)

**Broadcast***(transmissão ampla, para todos)*: Comunicação na qual a informação é enviada de um endereço para **todos os outros endereços**. Nesse caso, há apenas um remetente, mas as informações são enviadas para todos os receptores conectados. Uma boa analogia para broadcast é o filme do Batman, quando o Coringa consegue jogar seus vídeos em TODAS as televisões de Gotham City. "*A noite é sempre mais escura antes do amanhecer..."* Durmo em paz sabendo que consegui colocar essa frase em uma aula minha, mesmo tendo forçado a barra  $\binom{2}{1}$ .

![](_page_17_Figure_6.jpeg)

# <span id="page-17-0"></span>*Comunicação síncrona e comunicação assíncrona*

O sincronismo da comunicação também é outro parâmetro interessante.

Em transmissão de dados, diz-se que a comunicação é **síncrona** quando o dispositivo emissor e o dispositivo receptor encontram-se num estado de sincronia (**estabelecimento de conexão**) antes de a comunicação iniciar e permanecem em sincronia durante a transmissão. Isto pode envolver o bloqueio das partes enquanto a transmissão ocorre. Por exemplo, um dispositivo pode enviar uma requisição a outro dispositivo, e somente continuar com suas tarefas após a resposta deste outro dispositivo. Uma boa analogia é a ligação telefônica, na qual os dois aparelhos precisam estar conectados para a ligação ocorrer. Uma pessoa liga, a outra atende e a comunicação começa.

![](_page_17_Picture_10.jpeg)

Por outro lado, na comunicação **assíncrona**, não ocorre estabelecimento de conexão entre as partes, ficando a cargo de outros protocolos o ordenamento e eventual perda das mensagens.

É como uma carta, enviada pelo correio, sem código de rastreamento. Quem envia não tem como saber se ela chegou ou não, e a leitura da mensagem só ocorre quando o destinatário abre a sua caixa de correio.

Sendo mais tecnicista, as transmissões de vídeo atuais, (lives de Instagram, videochamadas), trabalham com protocolos assíncronos. Tanto que, quando a internet está ruim, você simplesmente perde trechos do vídeo ou do áudio, porque houve perda de pacotes.

Comunicações assíncronas são relativamente comuns em transmissões ao vivo, pois é possível entender a mensagem, mesmo que alguma coisa seja perdida pelo caminho.

# <span id="page-18-0"></span>*Cabeamento*

Lá atrás, quando falamos de topologias, ou mesmo quando mostramos a abrangência das redes, você deve ter percebido que o **cabeamento** é fundamental para o estabelecimento de redes. *"Mas professor, e o Wi-Fi?"* – Calma, diacho. Segure essa ansiedade aí! Falaremos de redes sem fio ainda hoje! Por enquanto, quero focar nos meios **guiados**, que são as transmissões que ocorrem por cabos.

Vamos falar dos cabos mais relevantes para o nosso universo?

## **CABO DE PAR TRANÇADO**

Eu DUVIDO que você não conheça VÁRIOS tipos de cabo de par trançado. Provavelmente, você nunca chamou o cabo pelo nome correto!

![](_page_18_Picture_11.jpeg)

trançados.

Você é da geração raiz ou da geração Nutella? Se for da geração raiz, certamente já viu um cabo de telefone fixo, como esse aí da esquerda. Esse é um dos cabos de par trançado mais famosos. Ele possui um nome técnico, chamado cabo **CAT3** (categoria 3). Ele contém um par de fios de cobre, que era mais do que o suficiente para a telefonia. E essa ponta de plástico recebe um nome também: é o conector **RJ-11**.

Eu precisei falar do cabo do telefone inicialmente, para mostrar a origem das coisas. Agora vamos falar do cabos que realmente interessam no nosso estudo de redes de computadores. Os cabos com múltiplos pares

![](_page_18_Picture_15.jpeg)

Eu duvido que você nunca tenha visto um cabo azul como esse aí da direita. O famoso "cabo azul" é também um cabo de par trançado, e, para ser mais preciso, um cabo com 4 pares trançados de cobre. É o tipo de cabeamento mais utilizado atualmente em redes domésticas e empresariais. Detalhe: **um cabo de par trançado não pode exceder 100 metros**. Acima disso, a perda de sinal pode comprometer a qualidade da rede. Ah, e essa ponta aí é o famoso conector **RJ-45** (e até onde eu sei, RJ-45 não tem nada a ver com o Rio de Janeiro fazendo 45 graus no verão  $\mathfrak{B}$ ).

![](_page_19_Picture_3.jpeg)

categoria e quanto ao revestimento, e você precisará estar atento a esses detalhes se não quiser escorregar em questões de prova! Vem comigo:

![](_page_19_Picture_175.jpeg)

Quem já precisou comprar cabo de rede sabe que os cabos **CAT5** são mais baratos que os **CAT6**. Isso acontece porque os cabos CAT5 possuem velocidade máxima de 1 Gigabit por segundo, enquanto os CAT 6 suportam **10 Gigabits por segundo**. Eu não compro cabo CAT5, somente o CAT6! Já tentaram me levar na conversa na Feira dos Importados de Brasília, mas eu não caio mais nessa!

Tudo bem, mas aquela coluna que tem UTP, STP, SSTP, já sei que você não entendeu nada. Mas foi de propósito, porque eu vou explicar agora...

O **Unshielded Twisted Pair (UTP)**, ou par trançado não blindado, consiste apenas de fios e isolamento, não sendo blindado contra interferência. É o cabo mais barato e mais utilizado. O inconveniente é que ele pode sofrer interferência eletromagnética, logo, não é recomendado passar com ele próximo de cabos com energia elétrica, por exemplo.

![](_page_19_Picture_9.jpeg)

![](_page_19_Picture_11.jpeg)

![](_page_20_Picture_2.jpeg)

O **Shielded Twisted Pair (STP)**, encontrado na Categoria 6, possui uma camada de alumínio envolvendo todos os pares trançados, para diminuir a interferência externa sobre o cabo.

Já o **Screened Shielded Twisted Pair(SSTP)**, é exclusivo da Categoria z. Ele possui blindagem nos pares de fios individuais e ao redor do cabo inteiro. São pouco suscetíveis à interferência externa e linha cruzada com outros cabos vizinhos. Porém, por serem caros e pesados, são difíceis de serem adotados. Então já viu que, quanto mais "S" no nome do cabo, mais \$\$\$ ele é.

![](_page_20_Picture_5.jpeg)

![](_page_20_Picture_6.jpeg)

Esse aqui é outro cabo que você com certeza já viu em algum lugar... Quem já precisou conectar uma antena na TV, ou possui assinatura da NET em casa, certamente já teve algum contato com esse cabo branco.

O cabo coaxial já foi utilizado em redes locais no passado, mas hoje ele é utilizado nas redes metropolitanas. Lembra da MAN? Lembra que eu falei sobre as operadoras de TV? Então, deve ter cabo coaxial por baixo de cidades INTEIRAS, levando os serviços dessas operadoras. Diferentemente do par trançado (limitado a 100 metros), cabos coaxiais podem ser utilizados em **longas distâncias**.

![](_page_20_Picture_9.jpeg)

## *Noções de Informática p/ Técnico de Administração Pública do TCDF*

Tais cabos são compostos por um **filamento de cobre central** (que é o condutor), e três camadas de proteção: um isolante interno, uma malha metálica e uma capa externa. Esse triplo revestimento assegura uma forte proteção, não somente contra as intempéries do clima, mas também contra interferência eletromagnética (parabéns à malha de metal, rs). Na extremidade, utiliza um conector chamado **BNC**, esse aí que a gente enrosca na TV, no modem ou no decodificador.

Mas, devagarzinho, acho que o cabo coaxial vai ser substituído pelo próximo cabo...

![](_page_21_Picture_4.jpeg)

Existe algo mais rápido do que a velocidade da luz? (não vou falar de Cavaleiros do Zodíaco, não dá pra usar tantas frases de efeito em uma única aula)

Pois descobriram como usar a luz para enviar dados! E assim nasceu a fibra ótica...

![](_page_21_Picture_7.jpeg)

Cabos de fibra ótica possuem *núcleo de vidro* para propagar a luz. E, uma vez que estamos falando de luz, ela não sobre interferência eletromagnética, e pode viajar distâncias ainda maiores.

Inconvenientes? É um cabo caro, e que não pode fazer curvas acentuadas.

Inicialmente, as fibras óticas compuseram (e ainda compõem) os principais backbones mundiais. Existem cabos de fibra ótica submarinos gigantescos atravessando oceanos para interligar a Internet. Porém, o avanço da tecnologia é tamanho

que já tem cabo de fibra ótica chegando na casa das pessoas, nas principais cidades do país.

Esse cabo aí da direita é um cabo de fibra ótica da Vivo Fibra, que conecta diretamente no modem residencial. Será que o cabo coaxial está com os dias contados?

Pra fechar, aquela tabelinha básica com os cabos que vimos até o momento!

![](_page_21_Picture_14.jpeg)

![](_page_21_Picture_15.jpeg)

![](_page_21_Picture_17.jpeg)

#### **(CESPE – SEFAZ/RS – Técnico – 2018 - adaptada)**

Para a interligação dos dispositivos em uma rede de comunicação, deverá ser utilizado um cabo com blindagem de isolamento, com capacidade de tráfego de dados de até 10 Gb e que permita o menor índice possível de interferências. Nesse caso, será correto utilizar o cabo categoria

A 1.

 $B_3$ .

 $C<sub>5</sub>$ .

D 5a.

E 7.

**\_\_\_\_\_\_\_\_\_\_\_ Resolução:** Quando pensamos em cabos com blindagem e capacidade de até 10Gbps, lembramos dos cabos das categorias 6a e 7. Por eliminação, apenas a categoria 7 pode ser marcada. Alternativa e).

![](_page_22_Picture_155.jpeg)

Bem, depois de falar dos cabos, agora vamos falar dos **equipamentos** nos quais esses cabos conectam, rs.

# <span id="page-22-0"></span>*Equipamentos de rede*

Vejamos agora alguns equipamentos típicos de redes de computadores.

**Repetidor –** Como o nome diz, apenas repete o sinal que recebe, servindo para levá-lo a um local que o sinal não chegaria sem a utilização deste tipo de equipamento. Não possui "inteligência", apenas oferecem o chamado "ganho" de sinal. Em virtude disso, dizemos que o repetidor é um equipamento nível 1 do modelo OSI.

![](_page_22_Figure_15.jpeg)

*Figura 17. Ganho de sinal oferecido por repetidor: ilustração.*

![](_page_22_Picture_17.jpeg)

**Hub –** antes dos roteadores domésticos, eram utilizados hubs. O hub é um repetidor local, sem amplificação do sinal. Funciona como um ponto concentrador de conexões.

![](_page_23_Picture_3.jpeg)

**PEGADINHA DO HUB!** - O fato de um HUB concentrar todas as estações de uma rede e transmitir o pacote para todas elas permite caracterizar a existência simultânea de uma **topologia física** e uma **topologia lógica**. É neste ponto que quero chamar a sua atenção. Embora fisicamente o HUB mostre uma topologia **estrela**, na prática, o fluxo de dados ocorre como se a topologia fosse a de um **barramento**. O HUB é um "repetidor burro", e retransmite a todas as estações todos os dados que recebe.

![](_page_23_Figure_5.jpeg)

*Figura 18. HUB: aparência de estrela, funcionamento de barramento.*

**Ponte(bridge) –** basicamente, as pontes poderiam conectar duas ou mais LANs, e serem configuradas para deixar ou não o sinal passar ao "outro lado da ponte", analisando o endereço de destino do quadro enviado. A ponte ajudava a minimizar o problema de colisão dos barramentos, separando uma rede grande em outras menores.

![](_page_23_Picture_8.jpeg)

![](_page_24_Picture_2.jpeg)

Porém, hoje em dia, não faz sentido usar bridges para dividir a rede em segmentos por que os *switches* já desempenham essa função, essencialmente criando segmentos individuais para cada micro, o que praticamente elimina o problema das colisões, mas eles foram muito utilizados na época dos hubs burros.

**Switch –** o switch é o primeiro equipamento que eu apresento que consegue implementar uma topologia estrela de verdade (o hub é estrela Fake News, rs).

![](_page_24_Picture_5.jpeg)

![](_page_24_Figure_6.jpeg)

Se você tiver que estudar o modelo OSI, você entenderá que o switch é um equipamento nível 2, sendo capaz de ler o endereço MAC do quadro. Em termos práticos, isto quer dizer que o switch consegue saber para quem deve entregar os dados, de modo que, se A envia para F, a manda o dado diretamente para o switch, e o switch entrega o dado diretamente para F. Com isso, fica resolvido aquele problema de colisão, típico das topologias barramento.

![](_page_24_Picture_8.jpeg)

**Prof. Victor Dalton** Aula 00

**Roteador –** O nome roteador ficou popular porque quase todo mundo que possui internet em casa precisa instalar um. Porém, o papel do roteador vai bem além dos trabalhos domésticos, por assim dizer...

A Internet, essencialmente, é baseada em cabeamento e roteadores. Quando você acessa um site que está hospedado lá nos Estados Unidos, essa página sai de um computador lá do Tio Sam, desce a América Central inteira até chegar no seu estado, na sua cidade, no seu bairro, na sua residência. E sabe por onde que eles passam, até chegar no seu computador? Por um monte de *roteadores* pelo mundo.

![](_page_25_Picture_4.jpeg)

Os roteadores são capazes de ler os endereços IPs dos pacotes de dados para saber quem é o remetente e quem é o destinatário da mensagem.

![](_page_25_Picture_161.jpeg)

Sabe os **correios**? Por lá, quando um pacote viaja, ele possui um CEP de origem e um CEP de destino. Veja a imagem à esquerda. Um pacote quando chega dos Estados Unidos para Porto Alegre, ele passa primeiro por São Paulo. São Paulo não é o destino final, mas, pelo CEP, a agência sabe que precisa mandar para Porto Alegre. E, lá no CTE de Porto Alegre, para encaminhar para o centro de porto Alegre, ele sabe que é melhor mandar para a agência do CEE do Centro de Porto Alegre, para que aquela

agência faça a entrega final....

Pois é... roteadores são como agências dos correios! Os pacotes trafegam pelos roteadores e, se o **roteador não for capaz de entregar para o destinatário, ele sabe entregar para um roteador que esteja mais perto de entregar para o destinatário**. Roteadores trabalham com tabelas de roteamento, analisam tráfego (lembra do GPS quando eu falei de comutação de pacotes? O roteador aplica esse fundamento) e escolhem a melhor rota para encaminhar um pacote. No modelo OSI, dizemos que o roteador está no nível 3, justamente por essa capacidade de analisar pacotes e escolher a melhor rota.

*"Professor, mas o roteador daqui de casa é sem fio!"* – legal, ele é um roteador **Wireless!**

Então eu aproveito a deixa do Wireless para tocar no último equipamento, o **Access Point**.

Muito provavelmente você já esteve em algum aeroporto ou shopping e aproveitou para desfrutar de uma Internet 0800, rs. Não há mal algum nisso.

E, nesse shopping, não importa o andar ou o local que você está: você continua conectado na mesma rede. Na boa, você não acha que tem um único

![](_page_25_Picture_14.jpeg)

![](_page_25_Picture_15.jpeg)

roteador wireless no shopping inteiro, para centenas de pessoas, não é mesmo?

Certamente, se você prestar atenção, vai perceber que existem vários **access points** espalhados no ambiente. Access points funcionam como **extensores de uma rede sem fio**, para ampliar a sua cobertura. Atualmente, tem equipamento que faz de tudo, ou seja, consegue ser modem, roteador e também access point.

![](_page_26_Picture_4.jpeg)

doméstica.

**Placa de rede** – A placa de rede é o acessório que existe no seu computador, de mesa ou portátil, para conectar o cabo de rede. Não sei se você reparou, mas praticamente todos os equipamentos apresentados acima possuem a entrada RJ-45.

**Modem –** O modem é um acrônimo para **(MOdulador-DEModulador)** que possibilita ao usuário o acesso à Internet, por meio de uma **banda de transmissão**, cuja velocidade é medida em **bits por segundo** (10Mbps, 30 Mbps...). Sendo um pouco mais conceitual, o MODEM é um intercambiador de redes de padrões distintos. E, se antigamente a gente plugava o modem na linha telefônica, hoje ele é conectado a um cabo coaxial,

![](_page_26_Picture_7.jpeg)

Só não quero que você se confunda com as modernidades: os modems que as operadoras de internet instalam nas nossas residências normalmente

que intercomunica a rede do seu provedor de internet com a sua rede

"acumulam" as funções de roteador e roteador wireless. Mas uma coisa é uma coisa (ser modem é possibilitar o acesso à internet), outra coisa é outra coisa (ser roteador é oferecer várias entradas de rede local com e sem fio).

Ah, propositalmente eu falei do modem por último. Assim, já consegui puxar o papo para o nosso próximo assunto, que é a Internet propriamente dita. Mas antes, nossa tabela resumo!

![](_page_26_Picture_141.jpeg)

![](_page_26_Picture_12.jpeg)

![](_page_27_Picture_103.jpeg)

#### **(CESPE – SEFAZ/RS – Técnico – 2018)**

Em redes locais, determinados equipamentos concentram o tráfego de dados entre os computadores. Alguns deles replicam os dados para todos os computadores da rede; outros permitem o tráfego de dados somente para o computador destinatário. Assinale a opção que apresenta equipamento utilizado para concentrar e transmitir dados somente ao computador destinatário, sem replicá-los a outros computadores conectados à mesma rede.

A smartphone

B hub

C switch D conector RJ-45

E impressora

**\_\_\_\_\_\_\_\_\_\_ Resolução:** Sabemos que o HUB replica os dados para todos os elementos da rede, funcionando como um repetidor, enquanto o switch consegue redirecionar os dados somente para o computador destinatário, implementando efetivamente a topologia estrela. Alternativa c)

![](_page_27_Picture_10.jpeg)

# <span id="page-28-0"></span>*Internet X Intranet X Extranet*

A Internet tem suas origens na **ARPANET**, uma rede criada em 1969 para interligar laboratórios de pesquisa do Departamento de Defesa norte-americano. A partir da década de 80, a ARPANET foi se expandindo pelo meio acadêmico, alcançando também países como Holanda, Dinamarca e Suécia, quando recebeu a nomenclatura atual. Mas foi somente em 1987 que a internet passou a ter uso comercial. Hoje, interliga praticamente todos os computadores do mundo, rs.

Seu funcionamento é baseado na **Pilha de Protocolos TCP/IP**, cujos principais protocolos serão destacados mais adiante.

![](_page_28_Picture_151.jpeg)

*Figura 20. Protocolos e associação com o modelo OSI.*

Para acessar a internet, é necessário um **provedor** de acesso à Internet, também conhecido como **ISP – Internet Service Provider.** Seja em uma organização, ou até mesmo para o acesso doméstico, é necessária a contratação de um provedor que irá interligar os dispositivos locais com os demais dispositivos pelo mundo (normalmente instalando um modem na sua casa).

# **Ah:** *cabe lembrar que as operadoras de telefonia celular, ao prover o acesso à Internet para os smartphones, realizam, efetivamente, o papel de ISPs aos seus clientes*.

Entretanto, é possível isolar um conjunto de computadores da Internet. É muito comum que empresas, universidades e órgãos públicos criem redes privadas, com as mesmas características da Internet, porém, isoladas da rede mundial, de modo que os serviços ofertados por esse conjunto de computadores fiquem restritos entre eles mesmos. São as chamadas **Intranets**. Se você já trabalhou em uma empresa ou órgão público com rede própria, sabe do que estou falando.

Contudo, essas mesmas instituições podem possibilitar o acesso às Intranets por computadores externos à Intranet, ou seja, via Internet. Às vezes, é conveniente ou necessário que usuários possam acessar determinados serviços da empresa remotamente, seja de casa, ou de um smartphone, ou em viagens de negócios. Ainda, para uma empresa, pode ser conveniente estender seus serviços internos a parceiros, fornecedores, filiais, ou clientes, com o objetivo de melhorar sua comunicação, mantendo-a restrita ao universo exterior.

![](_page_28_Picture_11.jpeg)

Tal acesso é possibilitado pelo que chamados de **Extranet**. Via de regra, esse acesso é possibilitado mediante a utilização de login e senha, ou mesmo pela criação de um **Rede Privada Virtual**, pela qual o usuário recebe um endereço IP dentro da Intranet da empresa, mesmo estando fora dela.

![](_page_29_Figure_3.jpeg)

*Figura 21. Internet, Extranet e Intranet: ilustração.*

## **(CESPE – SEDF – Técnico de Gestão Educacional – 2017)**

É correto conceituar intranet como uma rede de informações internas de uma organização, que tem como objetivo compartilhar dados e informações para os seus colaboradores, usuários devidamente autorizados a acessar essa rede.

#### **\_\_\_\_\_\_\_\_\_\_ Resolução:**

Excelente descrição de Intranet. Item correto!

# <span id="page-29-0"></span>*Principais protocolos de rede*

# <span id="page-29-1"></span>**Protocolos da camada de Aplicação**

**HTTP:** O **HyperText Transfer Protocol, ou Protocolo de Transferência de Hipertexto**, talvez seja o protocolo mais conhecido por todos. Afinal, o HTTP é o protocolo base para a comunicação na World Wide Web (www). É ele que transfere o conteúdo das páginas web para os navegadores (Browsers). Utiliza a porta **80**.

Aproveitando a abordagem dos navegadores, podemos destacar ainda o URL, **Uniform Resource Locator**, ou Localizador-Padrão de Recursos, que é o endereço de um recurso na web. Na prática, é o endereço que digitamos no navegador de Internet, no seguinte formato:

# **protocolo://domínio:porta/caminho/recurso?querystring#fragmento**

No qual:

- **protocolo** poderá ser HTTP, HTTPS, FTP, entre outros.
- **domínio**, ou máquina, designa o servidor que disponibiliza o documento ou recurso designado.
- **porta** é o ponto lógico no qual pode-se fazer a conexão com o servidor (opcional). Por exemplo, para HTTP a porta padrão é 80, mas conexões específicas podem exigir outras portas.
- **caminho** especifica o local (geralmente num sistema de arquivos) onde se encontra o **recurso** dentro do servidor.
- **query string** é um conjunto de parâmetros a ser enviado ao servidor, usado para localizar, filtrar, ou mesmo criar o recurso (opcional). Às vezes, quando você está preenchendo uma página com algum tipo de formulário, é comum aparecer querystrings, justamente porque esses parâmetros estão sendo passados para a página seguinte, ou algum outro local.

![](_page_29_Picture_20.jpeg)

• **identificador** de fragmento se refere a uma parte ou posição específica dentro do recurso (opcional). Você já viu quando uma página tem links para outros trechos dentro da própria página? Preste atenção na barra de endereços, deve ter fragmentos apontados por lá...

Por ser o mais utilizado na web, é comum que os endereços web iniciem com **http://**. Por convenção, a sequência **www** ainda é a mais utilizada no mundo para iniciar o endereço de uma máquina na Internet, embora já não seja mais obrigatória.

Quanto ao **domínio**, quero aproveitar para falar um pouco mais sobre ele.

A essa altura do campeonato, você já deve ter percebido que

#### **www.direcaoconcursos.com.br** é um **domínio**.

No passado, a utilização de www (ou alguma variação, como www2, ou ww4) era obrigatória, mas não existe mais tal obrigação.

O domínio possui um **nome de domínio**, que é o seu radical, o nome que a empresa utiliza para o seu negócio. **direcaoconcursos** é o nosso nome de domínio.

Algumas regras sintáticas devem ser respeitadas, conforme é possível conferir abaixo:

- Domínios devem ter entre **2 e 26 caracteres**, sem incluir a terminação;
- Domínios (nacionais) permitem o uso de **caracteres acentuados**, mas eles não são recomendados. Afinal, nem todos os servidores de e-mail suportam esta opção;
- Não há diferenciação entre **letras maiúsculas ou minúsculas**. DirecaoConcursos.com.br será reconhecido da mesma fora que Direcaoconcursos.com.br, por exemplo;
- O **nome do domínio** não deve ser iniciado nem terminado por hífen.

Domínios também costumam possuir uma **categoria**. Categorias sempre foram obrigatórias, mas a ICANN têm aberto algumas exceções. Veja, por exemplo, que <https://www.amazon.fr/> é um domínio válido, sem especificação de categoria.

O final do domínio – .com, .net, .org, por exemplo – é conhecido como **domínio de primeiro nível** ou TLD (top level domain). Esta parte do domínio determina a **categoria** a qual ele pertence, indicando se é um endereço eletrônico voltado para a área comercial, educação, governo, entre outras opções.

Os TLD mais famosos são os:

- **.gov** governamental
- **.edu** educacional
- **.leg** legislativo
- **.com** comercial
- **.org** organização sem fins lucrativos
- **.net** network (rede)

Em especial com as últimas três categorias ilustradas, a flexibilidade dos serviços de hospedagem tem sido muito grande. Por exemplo, nada impede que um site .org tenha fins lucrativos, ou que um site .net realize transações comerciais.

Por fim, para fechar o assunto "domínio", temos o **código do país.** Trata-se de uma sigla de **duas letras** que é inserida no final do domínio. Esta sigla indica o **país de origem** daquele domínio. O código do país não é obrigatório: quando ele é utilizado, chamamos de **domínio nacional** (no Brasil, por exemplo, a sigla .br é utilizada). Quando não é utilizado, o **domínio é internacional (sem um país de origem definido)**.

![](_page_30_Picture_25.jpeg)

No Brasil, todos os domínios com **terminação .br** são gerenciados pela entidade Registro.br, que divulga a relação completa das categorias de domínio disponíveis no seu site.

Feita essa consideração adicional sobre domínio, voltemos a ver mais protocolos web!

**HTTPS**: O HyperText Transfer Protocol Secure é a implementação do HTTP aliado a uma camada de segurança, criptografada, por meio da utilização do protocolo SSL/TLS (Secure Sockets Layer/Transport Layer Security – Segurança da Camada de Transporte). O HTTPS, invariavelmente, é utilizado em endereços web que trafegam informações sensíveis, como senhas, dados bancários, dentre outros. Utiliza a porta 443.

Os sites que utilizam https, além do nome do próprio protocolo, mostram um cadeado no seu navegador de Internet. Nos dias atuais, desconfie de *sites* que não utilizam https para o envio de senhas ou dados bancários.

![](_page_31_Picture_6.jpeg)

*Figura 22. Tela de login do site do Banco do Brasil. O cadeado verde aparece entes do endereço URL.*

**FTP:** O **File Transfer Protocol**, ou Protocolo de Transferência de Arquivos, é um protocolo voltado exclusivamente para a transferência de dados pela web. Na época da internet discada, Quando as velocidades de acesso à web eram muito baixas, este protocolo era uma boa solução para transferência de arquivos em velocidades superiores ao protocolo HTTP, pois utiliza duas portas: a **20**, para a transferência propriamente dita dos arquivos, e a **21**, para controle da sessão. Nos dias atuais, embora ainda exista, perdeu importância, pois o HTTP tem atendido satisfatoriamente à atividade de transferir arquivos.

**SMTP:** O **Simple Mail Transfer Protocol**, ou Protocolo Simples de Transferência de Correio, é responsável apenas pelo **envio** de **email**. Utiliza a porta **25**, mas no Brasil está sendo substituída pela porta **587**, que impõe mecanismos de autenticação, para combater o envio de spam. Há quem goste de chamar o SMTP carinhosamente de "Sua Mensagem Tá Partindo". Assim, não dá para esquecer que é um protocolo de ENVIO, e somente de envio.

**POP3:** O **Post Office Protocol Version 3**, ou Protocolo de Agência de Correio, é utilizado para o **recebimento** de mensagens de **email**, transferindo a mensagem armazenada no servidor de email para a máquina do usuário. Utiliza a porta **110.** Foi o principal protocolo de email da era da internet discada, ainda é utilizado nos dias de hoje, mas tem perdido espaço para o protocolo seguinte.

**IMAP:** O **Internet Message Access Protocol**, ou Protocolo de Acesso à Mensagem da Internet, é o protocolo mais utilizado dentre os **webmails** modernos, que permitem que a mensagem seja lida sem transferi-la do servidor na qual se encontra. Dessa forma, você pode acessar o seu Gmail (por exemplo) da sua residência, do seu smartphone, ou de qualquer computador do mundo, e sua mensagem estará disponível para leitura.Utiliza a porta **143**.

Vamos rever os protocolos aprendidos até o momento?

![](_page_31_Picture_13.jpeg)

![](_page_32_Picture_195.jpeg)

#### **(CESPE – PMMA – Soldado – 2017)**

Tanto o protocolo HTTP quanto o protocolo HTTPS podem ser utilizados em *intranets* e na internet.

**\_\_\_\_\_\_\_\_\_\_ Resolução:** O endereço IP pode ser utilizado para identificar computadores que acessam a rede. A Intranet é ANÁLOGA à Internet. HTTP e HTTPS podem ser utilizados em ambas as redes. Item correto.

#### <span id="page-32-0"></span>**O Protocolo IP**

**IP:** O *Internet Protocol* é o protocolo responsável pelo endereçamento dos dados. Lembra do exemplo do CEP dos correios? O número de IP indica o endereço do destinatário (e também o remetente) do **pacote**.

O protocolo IP possui um esquema de endereçamento parecido com os endereços de CEP dos correios. Cada computador ligado na internet possui um número único, que é chamado de endereço IP ou número IP. Esse número serve para identificar o computador na internet. Quando um aplicativo manda dados pela internet para alguém, a rigor, esta mensagem vai para o IP do destinatário. Os roteadores, assim como as agências dos correios, vão direcionando o pacote até que ele possa ser entregue no destino.

Se você estiver em um computador com acesso à Internet, acesse **[http://meuip.com.br/](http://meuip.datahouse.com.br/)**, e poderá ver o seu endereço numérico no formato **nnn.nnn.nnn.nnn**. Este número identifica de maneira única o seu dispositivo no **mundo**. Qualquer **pacote** enviado pela Internet para este endereço chegará à sua máquina, caso esteja online.

No entanto, o protocolo IP em sua versão atual (a versão quatro, rotulada como IPv4) já é bastante antiga e tem muitos problemas. Os mais graves são falhas de segurança, que periodicamente são descobertas e não têm solução. A maioria dos ataques contra computadores hoje na internet só é possível devido a falhas no protocolo IP. A nova geração do protocolo IP, o **IPv6**, resolve grande parte dos problemas de segurança da internet hoje, herdados justamente do projeto antiquado do IPv4.

Mas o IPv4 tem um problema ainda mais premente do que sua inerente insegurança: já esgotou sua capacidade de expansão. Cada computador ligado à internet - seja um computador pessoal, uma estação de trabalho ou um servidor que hospeda um site - precisa de um endereço único que o identifique na rede. O IPv4 define, entre outras coisas importantes para a comunicação entre computadores, que o número IP tem uma

![](_page_32_Picture_12.jpeg)

extensão de 32 bits. **Cada grupo "nnn", conforme citado acima, pode assumir valores de 0 a 255, o que nos leva a 8 bits por grupo (2^8 = 256). 8 bits x 4 grupos = 32 bits**.

Exemplo: **200.36.43.1** provavelmente é um IP válido (mas eu não sei de quem é, rs)

Vamos aprender a escrever um endereço IP em binário? Assim você compreenderá porque temos 32 bits nesse formato...

Vou pegar o endereço IP **200.36.43.1** que acabamos de inventar. Para escrever este endereço em binário, eu preciso decompor estes números em potências de 2. Mas, por já saber que tais números possuem 32 bits, em grupos de 8 bits cada, já sei que o resultado final será no formato

xxxxxxxx.xxxxxxxxxxxxxxxxxxxxxxxxx (4 grupos com 8 bits cada, cada bit representado por um X)

Bacana?

Vamos lá:

![](_page_33_Picture_323.jpeg)

Representei acima os 8 bits em potências de 2, na sequência correta. Você perceberá que é possível, com 8 bits, representar qualquer número entre **0** e **255**.

Como representar **200**?

O macete é SEMPRE somar das maiores para as menores potências. Se você começar pelas menores, vai se enrolar todo! SEMPRE comece pelas maiores...

192 é 128+64... ainda é menor do que 200. Logo, **128** e **64** fazem parte de 200.

O próximo bit é 32, se eu somar 192 com 32 passa de 200. Então, não uso o bit do 32.

Com 16 também passa de 200, então eu também pulo o bit do 16.

Agora vem o bit do **8**. 192 + 8 é igual a 200. Consegui! Não preciso de mais nenhum bit.

200 é 128+64+8. Logo, eu represento 200 na forma:

![](_page_33_Picture_324.jpeg)

200 é **11001000**.

E **36**?

Vejamos.... 128 e 64 já são maiores do que 36! Então não posso usar os bits deles.

**32** entra na conta, pois é menor do que 36.

32 + 8 é quarenta, então o bit do 8 não pode ser usado.

32 + 4 é 36! Achei o número!

Portanto, 36 é 32+4, que em binário fica:

![](_page_33_Picture_26.jpeg)

![](_page_34_Picture_392.jpeg)

#### 36 é **00100100**.

Vamos fazer com **43**?

Vejamos.... não vou perder meu tempo com 128 e 64, pois já são maiores que 43. Vou começar pelo 32.

32 + 16 = 48. 16 não entra na conta.

**32 + 8 = 40**. 8 entra!

40 + 4 = 44! 4 não entra na conta.

**40 +2 = 42**. E **42+1=43**. Logo, preciso dos bits do 2 e do 1 para finalizar o número.

Então 43 é 32+8+2+1, que em binário fica:

![](_page_34_Picture_393.jpeg)

43 é **00101011**.

O número está quase pronto!

Falta só o um, mas esse é fácil né? É só pegar o último bit, logo:

![](_page_34_Picture_394.jpeg)

Logo, o número 200.36.43.1 será escrito em binário como

#### **11001000.00100100.00101011.00000001**

Conseguiu entender? Estou muito feliz por você! Agora, posso começar a falar mal do IPv4... rs

Com 32 bits, o IPv4 tem disponíveis em teoria cerca de quatro bilhões de endereços IP mas, na prática, o que está realmente disponível é menos da metade disso. Se contarmos que o planeta tem sete bilhões de habitantes e que cada dispositivo ligado na internet (o que inclui smartphones, PCs, notebooks e afins) precisa de um número só dele, é fácil perceber que a conta não fecha. Esse número, sendo finito, um dia acaba.

O advento do **IPv6**, sexta versão do protocolo IP, resolverá todos esses problemas (assim se espera). Primeiro, porque dá fim a praticamente todos os buracos de segurança conhecidos do IPv4, tornando as comunicações muitíssimo mais seguras. O IPv6 provavelmente será uma dor de cabeça sem tamanho para os hackers criminosos.

Em segundo lugar, o IPv6 define **128 bits** para endereçamento, e portanto conta com cerca de 3,4 × 10^38 endereços disponíveis (ou 340 seguido de 36 zeros). Para quem não quiser fazer a conta, basta saber que são muitos bilhões de quatrilhões de endereços disponíveis, garantindo que não vai faltar números IP para os humanos por milênios.

Um endereço IPv6 é representado por **8 blocos de 16 bits** cada um, separados pelo caracter dois pontos (:). Cada grupo de 16 bits, chamado de decahexateto ou duocteto, possui 4 símbolos hexadecimais que podem variar

![](_page_34_Picture_23.jpeg)

de 0000 a FFFF. Ou seja, são necessários **4bits (2<sup>4</sup> = 16)** para representar um número hexadecimal (cujos valores possíveis são 0,1,2,3,4,5,6,7,8,9,A,B,C,D,E,F)

A escrita de cada endereço IPv6 é longa, o que dificulta a sua representação, com IPv6, o serviço de DNS que fornece um nome amigável a um computador será mais necessário do que nunca, simplesmente é impossível decorar os endereços v6 presentes numa infraestrutura de redes, como muitos profissionais de TI hoje o fazem com seus blocos IPv4.

Para facilitar sua representação, algumas regras de nomenclatura foram definidas:

#### 1) **Zeros à esquerda em cada grupo podem ser omitidos**

Assim, **2001:0DB8:00AD:000F:0000:0000:0000:0001** pode ser representado por:

#### **2001:DB8:AD:F:0:0:0:1**

2) **Blocos vazios contínuos podem ser representados pelos caracteres :: (quatro pontos) UMA ÚNICA VEZ dentro do endereço** (o que vem antes do primeiro dois pontos representa os primeiros bits e o que vem após o segundo dois pontos representa os últimos bits do endereço).

Assim, **2001:0DB8:00AD:000F:0000:0000:0000:0001** pode ser representado por:

#### **2001:DB8:AD:F::1**

Tenho a sensação de que o IPv6 está sendo priorizado para os aparelhos da telefonia móvel. Quando você estiver no seu telefone, usando o 3G ou o 4G, experimente entrar naquele site, o MeuIP. Existem boas chances do seu endereço aparecer neste formato do IPv6...

Ah, ficou curioso para converter endereços hexadecimais em números binários? Então te convido para dar um pulinho no meu canal do Youtube. Se você gostou de converter binário em decimal, vai achar o hexadecimal ainda mais legal! © Não cai em prova, mas ajuda o raciocínio lógico que é uma beleza!

#### <span id="page-35-0"></span>**O Protocolo DNS**

Em várias passagens nesta nossa aula eu disse que todos os recursos na internet possuem endereços IP. "*Bla bla bla, IP é que nem CEP*", "*Bla Bla Bla, vai pro destinatário do pacote*".

Mas, não sei se você ligou algum alerta durante a aula, porque existem boas chances de você utilizar a internet todo dia, e você nunca ter visto endereço IP em lugar nenhum. Aí eu já sei, fica aquela aula viajada, só no mundo das ideias...

Eu peço uma chance para explicar, tudo bem?

Primeiro, quero me defender e dizer que não estou mentindo: todo recurso existente na internet possui um endereço IP válido. Então, quando você vai no seu navegador web e digita **[www.direcaoconcursos.com.br](http://www.direcaoconcursos.com.br/)**, o seu navegador puxa a página do Direção Concursos do servidor que está online. Para tal, o seu navegador tem que saber o endereço IP daquele servidor.

E como isso acontece?

Graças a uma estrutura GENIAL que foi desenvolvida junto com a internet, que é o tal do DNS.

![](_page_35_Picture_20.jpeg)

**DNS** (*Domain Name System* - Sistema de Nomes de Domínios), é um sistema de gerenciamento de nomes hierárquico e distribuído operando segundo duas definições:

- Examinar e atualizar seu banco de dados.
- Resolver nomes de domínios em endereços de rede (IP).

Então perceba o seguinte: no meio de todos esses dispositivos que estão conectados na internet, existem alguns servidores que servem somente para fazer a tradução de domes de domínios em endereços IP.

![](_page_36_Picture_6.jpeg)

212.71.8.10

Os **Servidores DNS** são como agendas telefônicas gigantes. Você lembra da época que as pessoas tinham agendas na mesa do telefone fixo com os nomes e os números de telefone dos seus contatos? Então, é meio que parecido... só que a agenda fica no servidor DNS.

Então, deixa eu te contar um segredo, e revelar o que realmente acontece no seu navegador:

1 – você digita **[www.direcaoconcursos.com.br](http://www.direcaoconcursos.com.br/)** no navegador web;

2 – seu navegador envia uma requisição para o servidor DNS mais próximo, perguntando qual o endereço IP de **[www.direcaoconcursos.com.br](http://www.direcaoconcursos.com.br/)**;

3 – se o servidor DNS souber o IP, ele responde de imediato. Caso não saiba, leva a requisição para o servidor hierarquicamente superior, até que alguém saiba o IP daquele nome de domínio;

4 – com o endereço IP "em mãos", aí sim o seu navegador faz uma requisição para o endereço IP. E aí sim você visualiza a nossa página em seu computador.

Conseguiu entender? O "problema" é que a internet de hoje é tão veloz que isso acontece em um piscar de olhos, e você nem acompanha mais esses passos. Na época da internet discada, a coisa andava tão devagar que essas etapas apareciam, uma a uma, na barra de status dos navegadores...

Normalmente, o servidor DNS utiliza a porta **53**. Sem o DNS, você teria que sair por aí decorando os endereços IP dos sites que gosta de visitar, e o pior, quando seus provedores modificassem seus IPs, teriam que dar um jeito de sair avisando pela Internet. Inviável, né? ☺ Mas, sabia que, se você souber o endereço IP de um determinado website, pode digitar diretamente o IP no navegador web, tipo **[http://200.25.198.6](http://200.25.198.6/)**? (não sei se isso dá em algum site válido, rs)

Bem, por hoje chega de conteúdo! Tenho consciência de que essa aula é bem desgastante, com muitos conceitos.

![](_page_36_Picture_17.jpeg)

#### **1. (CESPE – PMMA – Soldado – 2017)**

O protocolo DNS, entre outras funcionalidades, transforma um nome em um endereço MAC da placa de rede.

#### **2. (CESPE – TRE/GO – Técnico de Controle Externo – 2015)**

O endereço IPv6 tem 128 bits e é formado por dígitos hexadecimais (0-F) divididos em quatro grupos de 32 bits cada um.

#### **\_\_\_\_\_\_\_\_\_\_ 1. Resolução:**

O endereço IP pode ser utilizado para identificar computadores que acessam a rede. O protocolo DNS transforma nome em ENDEREÇO IP válido. Item errado.

**2. Resolução:**

<span id="page-37-0"></span>Maldade da banca. O IPv6 realmente tem 128 bits, formado por dígitos hexadecimais, mas são divididos em **8 grupos** com quatro dígitos cada (16 bits por grupo). Item errado.

# **Questões comentadas pelo professor**

## **1. (CESPE – SEFAZ/RS – Técnico – 2018 - adaptada)**

Para a interligação dos dispositivos em uma rede de comunicação, deverá ser utilizado um cabo com blindagem de isolamento, com capacidade de tráfego de dados de até 10 Gb e que permita o menor índice possível de interferências. Nesse caso, será correto utilizar o cabo categoria

A 1.

- $B_3$ .
- $C<sub>5</sub>$ .
- D 5a.
- E 7.

#### **Resolução:**

Quando pensamos em cabos com blindagem e capacidade de até 10Gbps, lembramos dos cabos das categorias 6a e 7. Por eliminação, apenas a categoria 7 pode ser marcada.

#### **Gabarito: alternativa e).**

#### **2. (CESPE – SEFAZ/RS – Técnico – 2018)**

Em redes locais, determinados equipamentos concentram o tráfego de dados entre os computadores. Alguns deles replicam os dados para todos os computadores da rede; outros permitem o tráfego de dados somente para o computador destinatário. Assinale a opção que apresenta equipamento utilizado para concentrar e transmitir dados somente ao computador destinatário, sem replicá-los a outros computadores conectados à mesma rede.

- A smartphone
- B hub
- C switch
- D conector RJ-45
- E impressora

#### **Resolução:**

![](_page_37_Picture_29.jpeg)

Sabemos que o HUB replica os dados para todos os elementos da rede, funcionando como um repetidor, enquanto o switch consegue redirecionar os dados somente para o computador destinatário, implementando efetivamente a topologia estrela.

#### **Gabarito: alternativa c).**

### **3. (CESPE – SEFAZ/RS – Técnico – 2018)**

Assinale a opção que indica equipamento que permite estabelecer a comunicação entre duas redes LAN (local area network) distintas que empregam cabeamento padrão UTP.

A hub

B storage

C access point

D roteador

E conector de fibra óptica

**Resolução:**

Hub é apenas um repetidor para múltiplos dispositivos de uma rede. Storage (armazenamento) não se relaciona com a questão, e nem conector de fibra ótica. O access point intercomunica redes, porém, entre uma rede com fio e outra sem fio. Por eliminação, o roteador é a nossa alternativa certa, pois é capaz de intercomunicar duas redes locais cabeadas.

#### **Gabarito: alternativa d).**

#### **4. (CESPE – PF – Perito – 2018)**

Em determinado computador, no histórico de navegação de um usuário do Google Chrome, observou-se que havia, na lista de endereços acessados, mais sítios com endereços iniciados com https:// do que com http://. Nessa situação, com base somente nessa informação, conclui-se que esse usuário acessa mais sítios de intranet do que de Internet, uma vez que uma das prerrogativas da intranet é o caráter limitado ao seu acesso.

#### **Resolução:**

Tanto a intranet quanto a internet suportam os mesmos protocolos. O fato de se acessar endereços com HTTPS indica apenas que os sites acessados utilizam criptografia na comunicação entre o servidor web e o navegador web do usuário.

## **Gabarito: ERRADO.**

#### **5. (CESPE – PF – Escrivão – 2018)**

URL (uniform resource locator) é um endereço virtual utilizado na Web que pode estar associado a um sítio, um computador ou um arquivo.

**Resolução:**

![](_page_38_Picture_22.jpeg)

URL é o endereço que digitamos em nosso navegador para acessar recursos na web. Pode ser uma página web, um arquivo (por ocasião de um download) ou mesmo um outro computador na rede.

#### **Gabarito: CORRETO.**

#### **6. (CESPE – PF – Escrivão – 2018)**

A Internet pode ser dividida em intranet, restrita aos serviços disponibilizados na rede interna de uma organização, e extranet, com os demais serviços (exemplo: redes sociais e sítios de outras organizações).

#### **Resolução:**

A internet e a intranet são ANÁLOGAS em protocolos e em serviços prestados. A única diferença é que a intranet é restrita a usuários autorizados, enquanto a internet é pública.

#### **Gabarito: ERRADO.**

#### **7. (CESPE – PF – Escrivão – 2018)**

A Internet e a intranet, devido às suas características específicas, operam com protocolos diferentes, adequados a cada situação.

#### **Resolução:**

A internet e a intranet são ANÁLOGAS em protocolos e em serviços prestados. A única diferença é que a intranet é restrita a usuários autorizados, enquanto a internet é pública.

## **Gabarito: ERRADO.**

#### **8. (CESPE – PF – Escrivão – 2018)**

As informações do DNS (domain name system) estão distribuídas em várias máquinas e o tamanho de sua base de dados é ilimitado.

#### **Resolução:**

O protocolo DNS transforma nome em ENDEREÇO IP válido. Por ser uma estrutura hierarquizada, pode-se SIM dizer que o tamanho de sua base de dados é ilimitado, pois sempre será possível encontrar um servidor para armazenar um novo endereço em algum servidor DNS.

#### **Gabarito: CORRETO.**

#### **9. (CESPE – PF – Papiloscopista – 2018)**

Uma das vantagens da rede de computadores com tipologia mesh é a varredura de diversas possibilidades de roteamento para identificar a mais eficiente.

### **Resolução:**

A topologia mesh, ou full meshed, possui várias rotas entre diversos dispositivos. Assim sendo, é possível a esta topologia recursos para identificar a rota mais eficiente em um determinado momento.

![](_page_39_Picture_23.jpeg)

![](_page_40_Picture_2.jpeg)

# **Gabarito: CORRETO.**

#### **10. (CESPE – PF – Papiloscopista – 2018)**

PAN (personal area network) são redes de computadores destinadas a ambientes com acesso restrito, seja por limitações físicas ou por definições de segurança.

## **Resolução:**

Redes PAN são aquelas compostas por dispositivos que "circundam" uma única pessoa. O conceito não se relaciona, diretamente, com limitações físicas ou questões de segurança.

#### **Gabarito: ERRADO.**

#### **11.(CESPE – PMMA – Soldado – 2017)**

O protocolo DNS, entre outras funcionalidades, transforma um nome em um endereço MAC da placa de rede.

#### **Resolução:**

O protocolo DNS transforma nome em ENDEREÇO IP válido.

#### **Gabarito: ERRADO.**

#### **12. (CESPE – PMMA – Soldado – 2017)**

O uso de correio eletrônico na Internet não depende do DNS, já que a caixa postal é universal na nuvem.

#### **Resolução:**

Pela desculpa esfarrapada da questão você já fica desconfiado. Na prática, quando um servidor de email envia a mensagem para outro servidor, ele também precisará saber o IP do servidor de destino, e essa informação também é obtida via DNS.

#### **Gabarito: ERRADO.**

## **13.(CESPE – PMMA – Soldado – 2017)**

Tanto o protocolo HTTP quanto o protocolo HTTPS podem ser utilizados em *intranets* e na internet.

**Resolução:**

![](_page_40_Picture_22.jpeg)

A Intranet é ANÁLOGA à Internet. HTTP e HTTPS podem ser utilizados em ambas as redes.

#### **Gabarito: CORRETO.**

#### **14. (CESPE – SEDF – Técnico de Gestão Educacional – 2017)**

É correto conceituar intranet como uma rede de informações internas de uma organização, que tem como objetivo compartilhar dados e informações para os seus colaboradores, usuários devidamente autorizados a acessar essa rede.

#### **Resolução:**

Excelente descrição de Intranet.

#### **Gabarito: CORRETO.**

#### **15.(CESPE – SEDF – Técnico de Gestão Educacional – 2017)**

Embora exista uma série de ferramentas disponíveis na Internet para diversas finalidades, ainda não é possível extrair apenas o áudio de um vídeo armazenado na Internet, como, por exemplo, no Youtube. ([http://www.youtube.com](http://www.youtube.com/))

#### **Resolução:**

Não soa estranho que, em pleno 2017, ano desta questão, não exista uma ferramenta que não consiga extrair um áudio de um vídeo na Internet? Pois é, ferramentas como essa existem aos montes.

**Item errado.**

#### **16. (CESPE – SEDF – Técnico de Gestão Educacional – 2017)**

Embora os gerenciadores de downloads permitam que usuários baixem arquivos de forma rápida e confiável, essas ferramentas ainda não possuem recursos para que arquivos maiores que 100MB sejam baixados.

#### **Resolução:**

Não faz sentido um gerenciador de download conseguir baixar um arquivo de 99MB, mas "faltar recursos" para baixar um arquivo de 101MB.

#### **Item errado.**

#### **17.(CESPE – FUB – Nível Médio – 2016)**

Para conectar-se a uma rede wireless, um computador do tipo notebook deve estar conectado a algum tipo de receptor para o recebimento do sinal, como, por exemplo, um receptor integrado.

#### **Resolução:**

Ora, para um dispositivo conectar-se a uma rede sem fio, é necessário ter um equipamento *wireless*. No caso dos notebooks, eles costumam vir com um receptor integrado.

#### **Gabarito: CORRETO.**

![](_page_41_Picture_24.jpeg)

## **18. (CESPE – INSS – Técnico de Seguro Social – 2016)**

Na internet, os endereços IP (Internet Protocol) constituem recursos que podem ser utilizados para identificação de microcomputadores que acessam a rede.

#### **Resolução:**

O endereço IP pode ser utilizado para identificar computadores que acessam a rede. Na internet, cada dispositivo possui um endereço IP que o identifica na rede.

#### **Gabarito: CORRETO.**

#### **19. (CESPE – INSS – Analista – 2016)**

A área administrativa do INSS informou a todos os servidores públicos lotados nesse órgão que o acesso a determinado sistema de consulta de dados cadastrais seria disponibilizado por meio da Internet, em substituição ao acesso realizado somente por meio da intranet do órgão. Nessa situação, não haverá similaridade entre os sistemas de consulta, porque sistemas voltados para intranet, diferentemente dos voltados para Internet, não são compatíveis com o ambiente web.

#### **Resolução:**

A Intranet é um conjunto de serviços ANÁLOGO à Internet. OS sistemas de consulta, a princípio, podem ser idênticos.

#### **Gabarito: ERRADO.**

#### **20. (CESPE – DPU – Agente Administrativo – 2016)**

O principal protocolo que garante o funcionamento da Internet é o FTP, responsável por permitir a transferência de hipertexto e a navegação na Web.

#### **Resolução:**

O protocolo seria o **HTTP**.

#### **Questão visivelmente errada.**

### **21. (CESPE – TCU – Técnico de Controle Externo – 2015)**

Mesmo que seja uma rede privada de determinado órgão ou empresa destinada a compartilhar informações confidenciais, uma intranet poderá ser acessada por um computador remoto localizado na rede mundial de computadores, a Internet.

## **Resolução:**

Por meio da Extranet é possível disponibilizar a intranet a computadores remotos localizados na Internet.

#### **Correto.**

**22. (CESPE – TRE/GO – Técnico de Controle Externo – 2015)**

![](_page_42_Picture_23.jpeg)

A topologia de uma rede refere-se ao leiaute físico e lógico e ao meio de conexão dos dispositivos na rede, ou seja, como estes estão conectados. Na topologia em anel, há um computador central chamado *token*, que é responsável por gerenciar a comunicação entre os nós.

#### **Resolução:**

Não existe nó central na rede em anel. O *token* é o "bastão" que circula entre as máquinas da rede, e quem possui o *token* em determinado momento é a máquina que pode enviar e receber dados.

#### **Errado!**

#### **23.(CESPE – TRE/GO – Técnico de Controle Externo – 2015)**

O endereço IPv6 tem 128 bits e é formado por dígitos hexadecimais (0-F) divididos em quatro grupos de 32 bits cada um.

#### **Resolução:**

Maldade da banca. O IPv6 realmente tem 128 bits, formado por dígitos hexadecimais, mas são divididos em **8 grupos** com quatro dígitos cada (16 bits por grupo).

#### **Errado!**

#### **24. (CESPE – STJ – Técnico Judiciário – 2015)**

A topologia física de uma rede representa a forma como os computadores estão nela interligados, levando em consideração os tipos de computadores envolvidos. Quanto a essa topologia, as redes são classificadas em homogêneas e heterogêneas.

#### **Resolução:**

Topologias físicas de rede são: anel, estrela, barramento, ponto-a-ponto... não existem topologias homogêneas e heterogêneas.

#### **Errado!**

## **25.(CESPE – FUB – Conhecimentos Básicos – 2015)**

O cabo coaxial, meio físico de comunicação, é resistente à água e a outras substâncias corrosivas, apresenta largura de banda muito maior que um par trançado, realiza conexões entre pontos a quilômetros de distância e é imune a ruídos elétricos.

#### **Resolução:**

Saber informações sobre o cabo coaxial pode ser um exagero, mas existem tantos erros na sentença que basta encontrar um para acertar a questão.

O cabo coaxial:

1 – Não é resistente a substâncias corrosivas;

2 –Não apresenta largura de banda muito maior do que o par trançado (alguns cabos de rede podem alcançar 10Gbps);

![](_page_43_Picture_23.jpeg)

3 – Não pode ser lançado por quilômetros, variando entre 100 e 500 metros (no máximo);

4 – Não é imune a ruídos elétricos (apenas a fibra ótica é imune).

#### **Resposta: Errado!**

#### **26. (CESPE - ANATEL – Analista – Suporte e Infraestrutura de TI – 2014)**

Na estrutura hierárquica de funcionamento do serviço DNS, ao receber uma requisição para resolução de nome, o servidor local de nomes DNS verifica se o nome está no cache DNS local ou se consta do seu banco de dados. Se o encontrar, retorna o endereço IP correspondente ao solicitante; caso contrário, o servidor DNS local repassa a consulta a um servidor DNS de nível mais alto.

#### **Resolução:**

E assim sucede até que um servidor DNS seja capaz de responder a requisição, ou então o domínio será identificado como inválido.

#### **Correta.**

#### **27.(CESPE - ANATEL – Analista – Tecnologia da Informação e Comunicação – 2014)**

Um repetidor regenera um sinal, interliga segmentos de uma LAN e não tem nenhum recurso de filtragem.

#### **Resolução:**

O repetidor opera no nível 1 do modelo OSI, apenas amplificando o sinal que recebe, sem nenhuma inteligência adicional.

#### **Correta.**

# **28. (CESPE – TELEBRÁS – Especialista em Gestão de Telecomunicações – Analista Superior/Subatividade Comercial - 2013)**

TCP/IP (Transmission Control Protocol/Internet Protocol) é o conjunto de protocolos projetados para controlar a transmissão e a recepção de dados entre diferentes redes, independentemente dos tipos de máquinas e de sistemas operacionais utilizados.

#### **Resolução:**

A pilha de protocolos TCP/IP permite que computadores com Mac, Windows ou Linux, ou smartphones se comuniquem via rede de forma transparente. Ainda, não importando se estão em uma rede com ou sem fio, ou via 3G...

#### **Correto.**

#### **29. (CESPE – TJDFT – Técnico Judiciário Área Administrativa - 2013)**

Uma URL contém o nome do protocolo utilizado para transmitir a informação ou arquivo e informações de localização da máquina onde esteja armazenada uma página web.

**Resolução:**

![](_page_44_Picture_23.jpeg)

É o **http, https**, ou **ftp**, que antecede o endereço web.

#### **Certo.**

#### **30. (CESPE – Polícia Federal – Perito - 2013)**

Considere que um usuário necessite utilizar diferentes dispositivos computacionais, permanentemente conectados à Internet, que utilizem diferentes clientes de email, como o Outlook Express e Mozilla Thunderbird. Nessa situação, o usuário deverá optar pelo uso do protocolo IMAP (Internet Message Access Protocol), em detrimento do POP3 (post office protocol), pois isso permitirá a ele manter o conjunto de emails no servidor remoto ou, alternativamente, fazer o download das mensagens para o computador em uso.

#### **Resolução:**

O IMAP permite ambas as opções (download ou manter no servidor remoto), bem como o acesso por diferentes clientes de email. O POP3 não oferece a alternativa de manter as mensagens no servidor remoto.

**Correto.**

#### **31.(CESPE – MPE/PI – Técnico Ministerial – Informática - 2011)**

A execução de programas em outros computadores da rede Internet, interagindo com os mesmos programas a partir de um computador pessoal é realizada através do serviço FTP.

#### **Resolução:**

O **File Transfer Protocol** é um protocolo orientado à transferência de arquivos. A execução de aplicações web ocorre via HTTP.

#### **Errada!**

### **32.(CESPE – MPE/PI – Técnico Ministerial – Informática - 2011)**

WWW (world wide web) é um sistema de documentos de hipertexto ligados entre si e que são acessíveis através da Internet. Cada página WWW possui um endereço único, denominado http.

#### **Resolução:**

O endereço único que a questão se refere é o **IP**, ou **Internet Protocol**. O **HTTP**, ou **HyperText Transfer Protocol**, é o protocolo que interliga a Internet, permitindo a visualização de páginas pelos navegadores web.

#### **Errada!**

#### **33.(CESPE – MPE/PI – Técnico Ministerial – Informática - 2011)**

A intranet é uma rede de computadores que utiliza praticamente as mesmas tecnologias que são utilizadas na Internet, a principal diferença entre elas está no fato de que a intranet não permite utilizar todos os serviços de rede comuns na Internet, como o http e o FTP.

#### **Resolução:**

A diferença da internet pra intranet é que a **intranet** é restrita apenas a um determinado grupo de computadores, como, por exemplo, os computadores de uma empresa. A internet, por sua vez, é pública.

![](_page_45_Picture_23.jpeg)

#### **Errada!**

#### **34. (CESPE – CNPQ – Cargo 1 - 2011)**

A intranet utiliza os protocolos da Internet, mas no âmbito interno de empresas, para que os empregados possam acessar remotamente dados e informações corporativas a partir de suas residências. O protocolo específico para transferência de arquivos na Internet, que deve ser configurado de forma diferenciado quando utilizado na intranet, é o IN-FTP (file transfer protocol-intranet).

#### **Resolução:**

Dentro da empresa, as máquinas podem acessar a intranet livremente. Quando em sua residência, para acessar a intranet da empresa, duas soluções podem ser adotadas. Ou cria-se uma **extranet**, que, na prática, significa oferecer um sistema de autenticação (login e senha) para que o usuário acesse a intranet, ou cria-se uma **VPN** (rede privada virtual), que é um aparato um pouco mais complexo. Na VPN, a máquina remota utiliza sistemas criptográficos para trafegar dados pela internet, e recebe um endereço IP dentro da intranet da empresa, utilizando a intranet como se estivesse "dentro da empresa".

#### **Errado!**

#### **35.(CESPE – CNPQ – Cargo 1 - 2011)**

Para acessar a Internet, utiliza-se o protocolo TCP/IP em conjunto com o protocolo POP3, que possibilita a transferência de arquivos, autenticação de usuários e o gerenciamento de arquivos e diretórios.

#### **Resolução:**

A combinação correta é a do **TCP/IP** com o **HTTP**. **POP3** é um protocolo para recebimento de email pela internet. Diga-se de passagem, está caindo em desuso e sendo substituído pelo **IMAP (Internet Message Access Protocol)**, que é o protocolo adotado pelos e-mails web, como o Gmail.

#### **Errado!**

# **36. (CESPE – EBC – Cargo 4 - 2011)**

Os usuários registrados em uma extranet podem acessar os aplicativos internos dessa rede por meio da utilização de smartphones, via browser.

#### **Resolução:**

Sendo disponibilizada a extranet, o usuário registrado precisará apenas fazer seu login. Portanto, poderá fazê-lo de qualquer computador ou dispositivo móvel, como um smartphone.

#### **Correto.**

#### **37.(CESPE – SEGER/ES – Todos os cargos - 2010)**

Caso o endereço que o usuário esteja acessando se inicie por ftp://, o navegador Internet Explorer usará o protocolo de transferência de arquivos ftp.

#### **Correto.**

![](_page_46_Picture_21.jpeg)

# **38. (CESPE – Câmara dos Deputados 2012 – Analista Legislativo: Técnica Legislativa - 2012)**

Uma rede local (LAN — local area network) é caracterizada por abranger uma área geográfica, em teoria, ilimitada. O alcance físico dessa rede permite que os dados trafeguem com taxas acima de 100 Mbps.

#### **Resolução:**

Questão para lhe confundir. A velocidade dos dados em uma rede, seja lá qual for o seu tamanho, não possui relação com o alcance físico dessa rede, mas sim com as tecnologias empregadas. Tanto que é possível desfrutar da Internet com velocidades elevadas, como 100Mbps, por meio de provedores de Internet com fibra ótica.

#### **Errado!**

# **39. (CESPE – ANAC – Técnico em Regulação áreas 1,3 e 4 - 2012)**

URL (uniform resource locator) é um repositório de informações interligadas por diversos pontos espalhados ao redor do Mundo.

## **Resolução:**

**Uniform Resource Locator** é o endereço de um recurso, ou, simplesmente, endereço web. Por exemplo, o endereço (ou a URL) do site da Direção é [www.direcaoconcursos.com.br.](http://www.direcaoconcursos.com.br/) Não é um repositório.

#### <span id="page-47-0"></span>**Errado!**

# **Considerações Finais**

E encerramos nossa aula de fundamentos de redes e Internet!

Espero que você tenha gostado da nossa metodologia em PDF, bem como das nossas videoaulas. Será um prazer embarcar com você nessa jornada rumo ao **TCDF**.

Até nossa próxima aula!

Victor Dalton

![](_page_47_Picture_17.jpeg)

# **Lista de questões**

# <span id="page-48-0"></span>**1. (CESPE – SEFAZ/RS – Técnico – 2018 - adaptada)**

Para a interligação dos dispositivos em uma rede de comunicação, deverá ser utilizado um cabo com blindagem de isolamento, com capacidade de tráfego de dados de até 10 Gb e que permita o menor índice possível de interferências. Nesse caso, será correto utilizar o cabo categoria

- A 1.
- B 3.
- $C_{5}$ .
- D 5a.
- E 7.

# **2. (CESPE – SEFAZ/RS – Técnico – 2018)**

Em redes locais, determinados equipamentos concentram o tráfego de dados entre os computadores. Alguns deles replicam os dados para todos os computadores da rede; outros permitem o tráfego de dados somente para o computador destinatário. Assinale a opção que apresenta equipamento utilizado para concentrar e transmitir dados somente ao computador destinatário, sem replicá-los a outros computadores conectados à mesma rede.

A smartphone

B hub

C switch

D conector RJ-45

E impressora

# **3. (CESPE – SEFAZ/RS – Técnico – 2018)**

Assinale a opção que indica equipamento que permite estabelecer a comunicação entre duas redes LAN (local area network) distintas que empregam cabeamento padrão UTP.

A hub

B storage

C access point

D roteador

E conector de fibra óptica

# **4. (CESPE – PF – Perito – 2018)**

Em determinado computador, no histórico de navegação de um usuário do Google Chrome, observou-se que havia, na lista de endereços acessados, mais sítios com endereços iniciados com https:// do que com http://. Nessa situação, com base somente nessa informação, conclui-se que esse usuário acessa mais sítios de intranet do que de Internet, uma vez que uma das prerrogativas da intranet é o caráter limitado ao seu acesso.

![](_page_48_Picture_26.jpeg)

# **5. (CESPE – PF – Escrivão – 2018)**

URL (uniform resource locator) é um endereço virtual utilizado na Web que pode estar associado a um sítio, um computador ou um arquivo.

# **6. (CESPE – PF – Escrivão – 2018)**

A Internet pode ser dividida em intranet, restrita aos serviços disponibilizados na rede interna de uma organização, e extranet, com os demais serviços (exemplo: redes sociais e sítios de outras organizações).

# **7. (CESPE – PF – Escrivão – 2018)**

A Internet e a intranet, devido às suas características específicas, operam com protocolos diferentes, adequados a cada situação.

# **8. (CESPE – PF – Escrivão – 2018)**

As informações do DNS (domain name system) estão distribuídas em várias máquinas e o tamanho de sua base de dados é ilimitado.

# **9. (CESPE – PF – Papiloscopista – 2018)**

Uma das vantagens da rede de computadores com tipologia mesh é a varredura de diversas possibilidades de roteamento para identificar a mais eficiente.

# **10. (CESPE – PF – Papiloscopista – 2018)**

PAN (personal area network) são redes de computadores destinadas a ambientes com acesso restrito, seja por limitações físicas ou por definições de segurança.

# **11.(CESPE – PMMA – Soldado – 2017)**

O protocolo DNS, entre outras funcionalidades, transforma um nome em um endereço MAC da placa de rede.

# **12. (CESPE – PMMA – Soldado – 2017)**

O uso de correio eletrônico na Internet não depende do DNS, já que a caixa postal é universal na nuvem.

# **13.(CESPE – PMMA – Soldado – 2017)**

Tanto o protocolo HTTP quanto o protocolo HTTPS podem ser utilizados em *intranets* e na internet.

# **14. (CESPE – SEDF – Técnico de Gestão Educacional – 2017)**

É correto conceituar intranet como uma rede de informações internas de uma organização, que tem como objetivo compartilhar dados e informações para os seus colaboradores, usuários devidamente autorizados a acessar essa rede.

# **15.(CESPE – SEDF – Técnico de Gestão Educacional – 2017)**

![](_page_49_Picture_23.jpeg)

Embora exista uma série de ferramentas disponíveis na Internet para diversas finalidades, ainda não é possível extrair apenas o áudio de um vídeo armazenado na Internet, como, por exemplo, no Youtube. ([http://www.youtube.com](http://www.youtube.com/))

# **16. (CESPE – SEDF – Técnico de Gestão Educacional – 2017)**

Embora os gerenciadores de downloads permitam que usuários baixem arquivos de forma rápida e confiável, essas ferramentas ainda não possuem recursos para que arquivos maiores que 100MB sejam baixados.

# **17.(CESPE – FUB – Nível Médio – 2016)**

Para conectar-se a uma rede wireless, um computador do tipo notebook deve estar conectado a algum tipo de receptor para o recebimento do sinal, como, por exemplo, um receptor integrado.

# **18. (CESPE – INSS – Técnico de Seguro Social – 2016)**

Na internet, os endereços IP (Internet Protocol) constituem recursos que podem ser utilizados para identificação de microcomputadores que acessam a rede.

## **19. (CESPE – INSS – Analista – 2016)**

A área administrativa do INSS informou a todos os servidores públicos lotados nesse órgão que o acesso a determinado sistema de consulta de dados cadastrais seria disponibilizado por meio da Internet, em substituição ao acesso realizado somente por meio da intranet do órgão. Nessa situação, não haverá similaridade entre os sistemas de consulta, porque sistemas voltados para intranet, diferentemente dos voltados para Internet, não são compatíveis com o ambiente web.

# **20. (CESPE – DPU – Agente Administrativo – 2016)**

O principal protocolo que garante o funcionamento da Internet é o FTP, responsável por permitir a transferência de hipertexto e a navegação na Web.

#### **21. (CESPE – TCU – Técnico de Controle Externo – 2015)**

Mesmo que seja uma rede privada de determinado órgão ou empresa destinada a compartilhar informações confidenciais, uma intranet poderá ser acessada por um computador remoto localizado na rede mundial de computadores, a Internet.

#### **22. (CESPE – TRE/GO – Técnico de Controle Externo – 2015)**

A topologia de uma rede refere-se ao leiaute físico e lógico e ao meio de conexão dos dispositivos na rede, ou seja, como estes estão conectados. Na topologia em anel, há um computador central chamado *token*, que é responsável por gerenciar a comunicação entre os nós.

#### **23.(CESPE – TRE/GO – Técnico de Controle Externo – 2015)**

O endereço IPv6 tem 128 bits e é formado por dígitos hexadecimais (0-F) divididos em quatro grupos de 32 bits cada um.

![](_page_50_Picture_19.jpeg)

# **24. (CESPE – STJ – Técnico Judiciário – 2015)**

A topologia física de uma rede representa a forma como os computadores estão nela interligados, levando em consideração os tipos de computadores envolvidos. Quanto a essa topologia, as redes são classificadas em homogêneas e heterogêneas.

## **25.(CESPE – FUB – Conhecimentos Básicos – 2015)**

O cabo coaxial, meio físico de comunicação, é resistente à água e a outras substâncias corrosivas, apresenta largura de banda muito maior que um par trançado, realiza conexões entre pontos a quilômetros de distância e é imune a ruídos elétricos.

## **26. (CESPE - ANATEL – Analista – Suporte e Infraestrutura de TI – 2014)**

Na estrutura hierárquica de funcionamento do serviço DNS, ao receber uma requisição para resolução de nome, o servidor local de nomes DNS verifica se o nome está no cache DNS local ou se consta do seu banco de dados. Se o encontrar, retorna o endereço IP correspondente ao solicitante; caso contrário, o servidor DNS local repassa a consulta a um servidor DNS de nível mais alto.

## **27.(CESPE - ANATEL – Analista – Tecnologia da Informação e Comunicação – 2014)**

Um repetidor regenera um sinal, interliga segmentos de uma LAN e não tem nenhum recurso de filtragem.

# **28. (CESPE – TELEBRÁS – Especialista em Gestão de Telecomunicações – Analista Superior/Subatividade Comercial - 2013)**

TCP/IP (Transmission Control Protocol/Internet Protocol) é o conjunto de protocolos projetados para controlar a transmissão e a recepção de dados entre diferentes redes, independentemente dos tipos de máquinas e de sistemas operacionais utilizados.

#### **29. (CESPE – TJDFT – Técnico Judiciário Área Administrativa - 2013)**

Uma URL contém o nome do protocolo utilizado para transmitir a informação ou arquivo e informações de localização da máquina onde esteja armazenada uma página web.

#### **30. (CESPE – Polícia Federal – Perito - 2013)**

Considere que um usuário necessite utilizar diferentes dispositivos computacionais, permanentemente conectados à Internet, que utilizem diferentes clientes de email, como o Outlook Express e Mozilla Thunderbird. Nessa situação, o usuário deverá optar pelo uso do protocolo IMAP (Internet Message Access Protocol), em detrimento do POP3 (post office protocol), pois isso permitirá a ele manter o conjunto de emails no servidor remoto ou, alternativamente, fazer o download das mensagens para o computador em uso.

#### **31.(CESPE – MPE/PI – Técnico Ministerial – Informática - 2011)**

A execução de programas em outros computadores da rede Internet, interagindo com os mesmos programas a partir de um computador pessoal é realizada através do serviço FTP.

![](_page_51_Picture_18.jpeg)

# **32.(CESPE – MPE/PI – Técnico Ministerial – Informática - 2011)**

WWW (world wide web) é um sistema de documentos de hipertexto ligados entre si e que são acessíveis através da Internet. Cada página WWW possui um endereço único, denominado http.

# **33.(CESPE – MPE/PI – Técnico Ministerial – Informática - 2011)**

A intranet é uma rede de computadores que utiliza praticamente as mesmas tecnologias que são utilizadas na Internet, a principal diferença entre elas está no fato de que a intranet não permite utilizar todos os serviços de rede comuns na Internet, como o http e o FTP.

# **34. (CESPE – CNPQ – Cargo 1 - 2011)**

A intranet utiliza os protocolos da Internet, mas no âmbito interno de empresas, para que os empregados possam acessar remotamente dados e informações corporativas a partir de suas residências. O protocolo específico para transferência de arquivos na Internet, que deve ser configurado de forma diferenciado quando utilizado na intranet, é o IN-FTP (file transfer protocol-intranet).

# **35.(CESPE – CNPQ – Cargo 1 - 2011)**

Para acessar a Internet, utiliza-se o protocolo TCP/IP em conjunto com o protocolo POP3, que possibilita a transferência de arquivos, autenticação de usuários e o gerenciamento de arquivos e diretórios.

# **36. (CESPE – EBC – Cargo 4 - 2011)**

Os usuários registrados em uma extranet podem acessar os aplicativos internos dessa rede por meio da utilização de smartphones, via browser.

# **37.(CESPE – SEGER/ES – Todos os cargos - 2010)**

Caso o endereço que o usuário esteja acessando se inicie por ftp://, o navegador Internet Explorer usará o protocolo de transferência de arquivos ftp.

# **38. (CESPE – Câmara dos Deputados 2012 – Analista Legislativo: Técnica Legislativa - 2012)**

Uma rede local (LAN — local area network) é caracterizada por abranger uma área geográfica, em teoria, ilimitada. O alcance físico dessa rede permite que os dados trafeguem com taxas acima de 100 Mbps.

# **39. (CESPE – ANAC – Técnico em Regulação áreas 1,3 e 4 - 2012)**

URL (uniform resource locator) é um repositório de informações interligadas por diversos pontos espalhados ao redor do Mundo.

![](_page_52_Picture_18.jpeg)

<span id="page-53-0"></span>![](_page_53_Picture_314.jpeg)

# **Resumo direcionado**

<span id="page-53-1"></span>![](_page_53_Picture_315.jpeg)

*Download* – vindo para o nosso computador

*Upload –* saindo do nosso computador

# **COMPARAÇÃO ENTRE AS PRINCIPAIS TOPOLOGIAS DE REDE**

![](_page_53_Picture_316.jpeg)

![](_page_53_Picture_9.jpeg)

![](_page_54_Picture_135.jpeg)

![](_page_54_Picture_136.jpeg)

![](_page_54_Picture_137.jpeg)

**Internet**-rede mundial de computadores, composta por todos os computadores do mundo ligados em rede.

![](_page_54_Picture_6.jpeg)

**Intranet** - Conjunto de computadores da Internet com as mesmas características da Internet, isoladas da rede mundial. Comum em empresas e órgãos públicos.

**Extranet -** Acesso a serviços de Intranet por meio da Internet. Acesso por Login e senha, ou **Rede Privada Virtual.**

![](_page_55_Picture_120.jpeg)

**IPV4:** 32 bits – identifica dispositivos na internet. Ex: 192.168.0.1

**IPV6** - **128 bits**, **8 blocos de 16 bits** cada um. Ex: 2001:0DB8:00AD:000F:0000:0000:0000:0001

**DNS** (*Domain Name System* - Sistema de Nomes de Domínios porta **53**. Resolve nomes de endereços web em endereços IP

![](_page_55_Picture_8.jpeg)